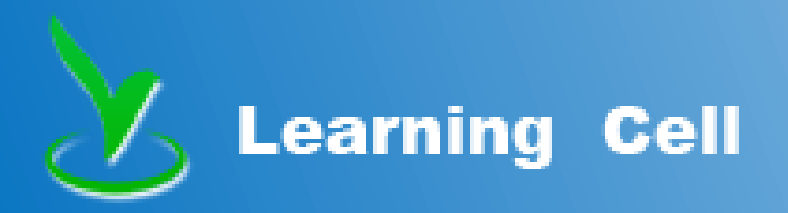

# 学习元平台初体验

北京师范大学现代教育技术研究所 万丽丽 asdlily@126.com

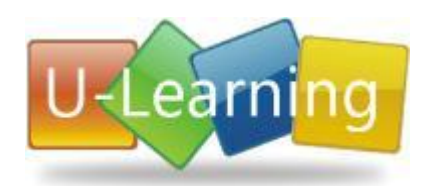

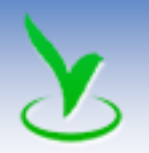

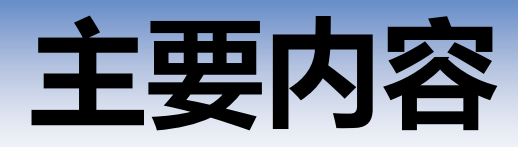

# 1.为什么使用学习元平台?

### 2.如何使用学习元平台?

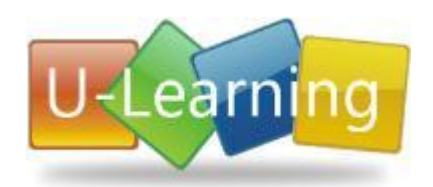

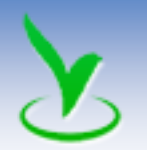

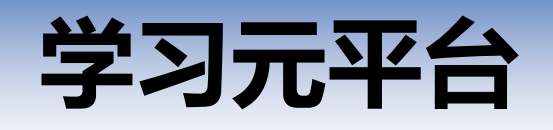

### http://lcell.bnu.edu.cn

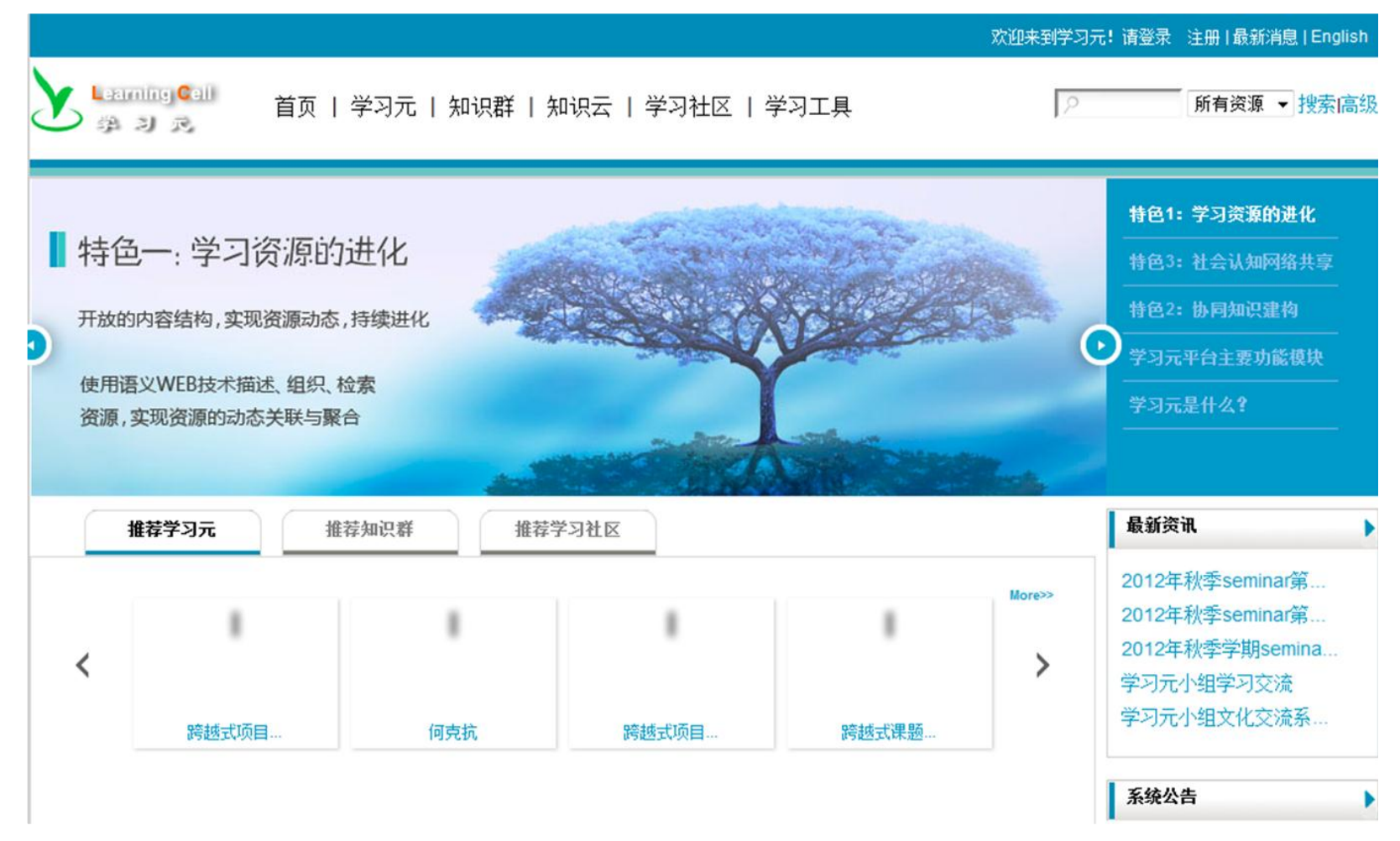

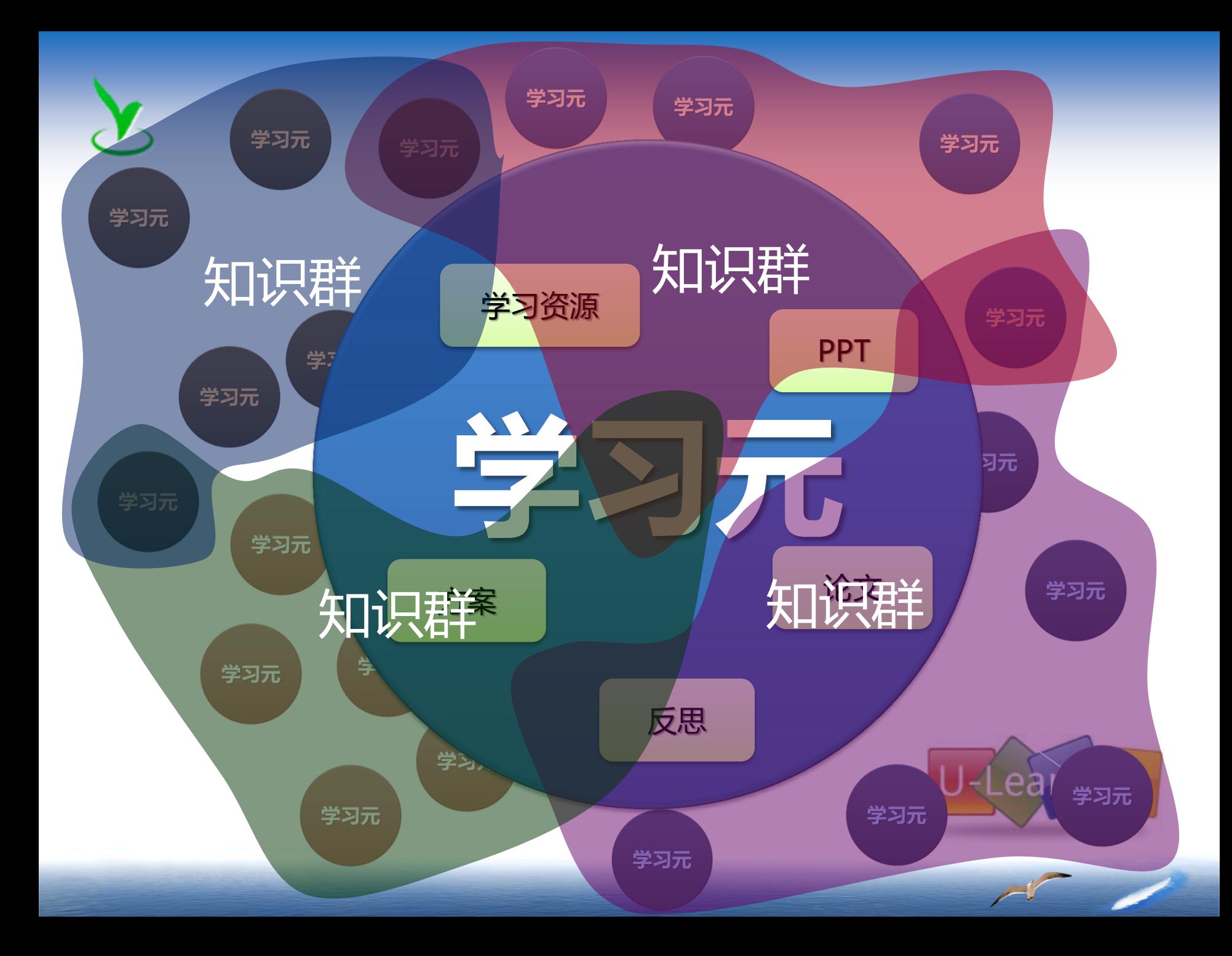

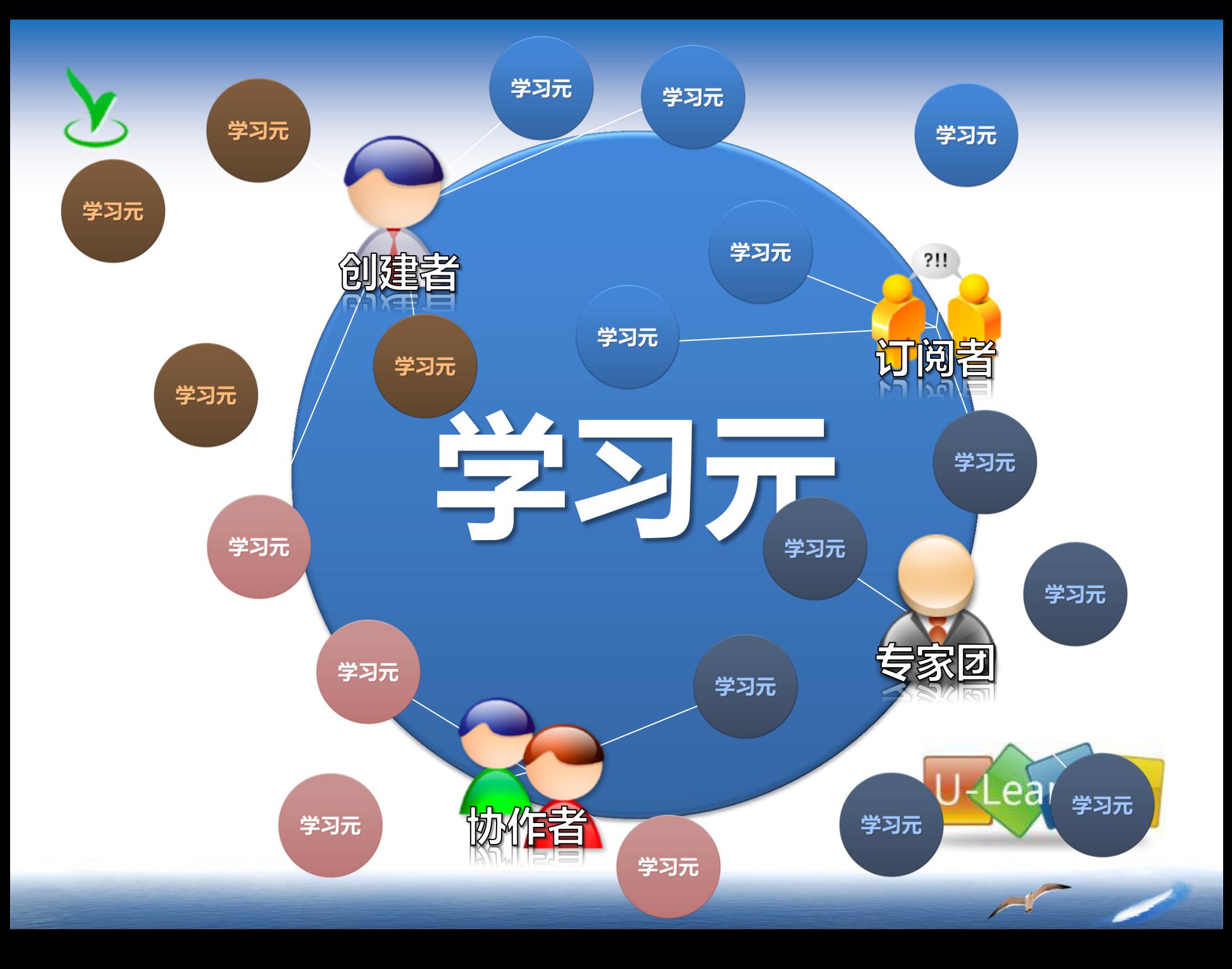

基于学习元的学习共同体网络: 将可进化的物化资源与人力资源结 合在一起,构成一个可以动态演化、 自我发展的虚拟组织。

 $7!!$ 

 $711$ 

# 1.为什么要使用学习元平台?

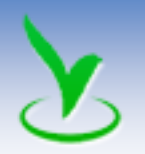

# 李红是一位小学语文老师,她想搜索关于《 画风》这篇课文的教学设计方案,在网上检索了 好久,都找不到理想的资源,于是向您请教,您 如何帮助她快速的找到相关资源呢?

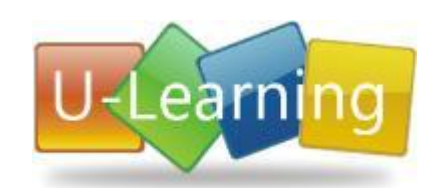

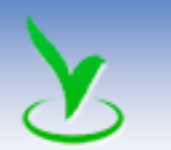

# 为什么要用学习元?

### 1.检索资源

### 2.使用资源

### 3.创建资源

### 4.分享资源

### 5.管理资源

# 常用功能

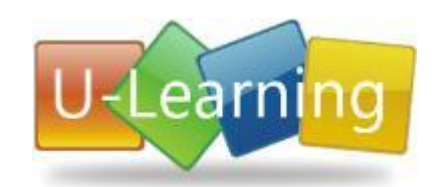

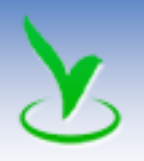

# 2.如何使用学习元平台?

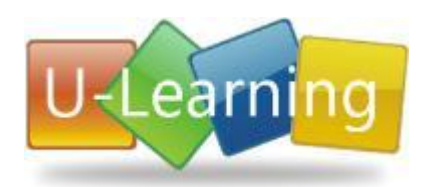

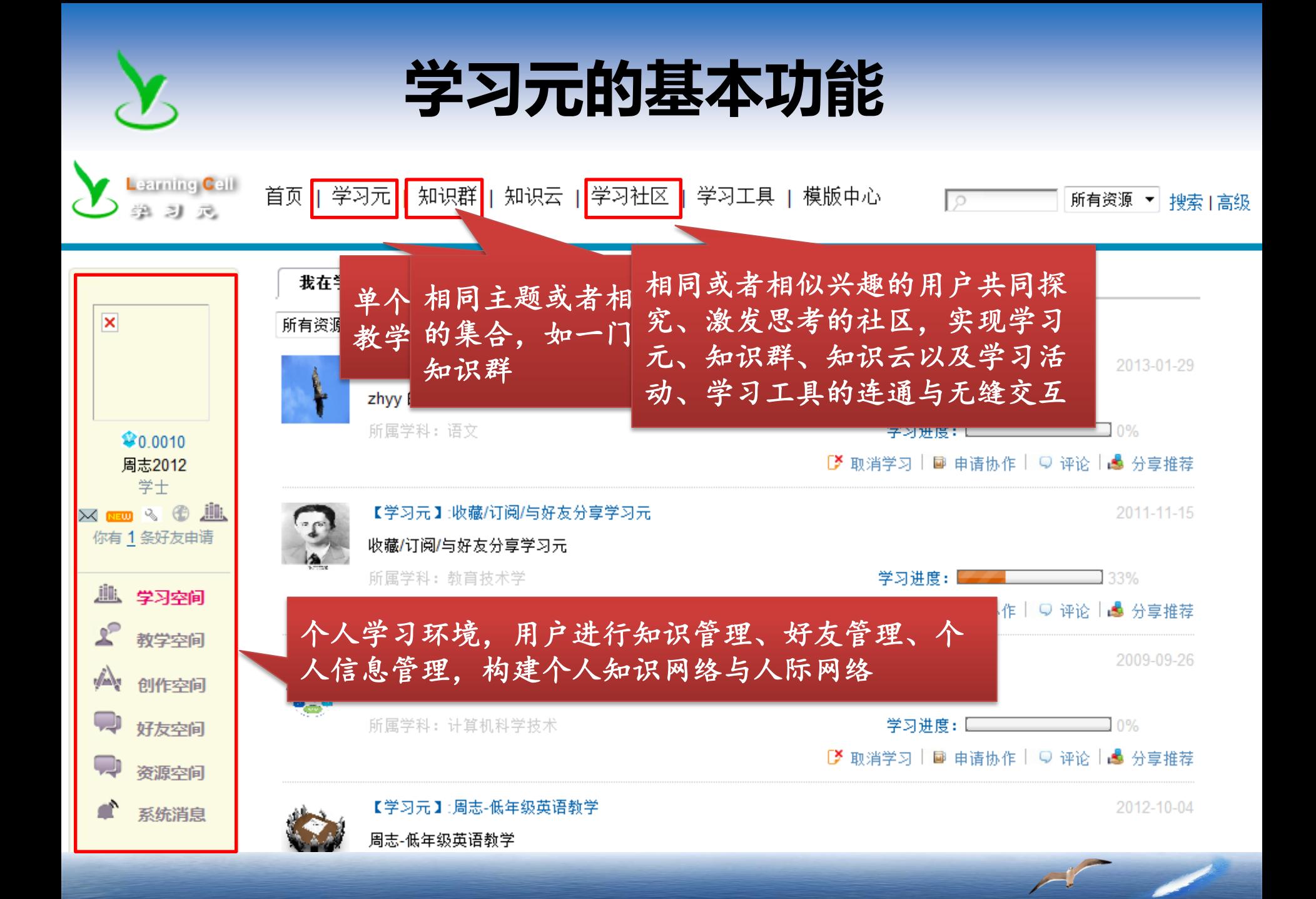

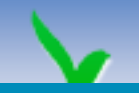

 $\overline{\phantom{a}}$ 

 $\sqrt{1}$ 

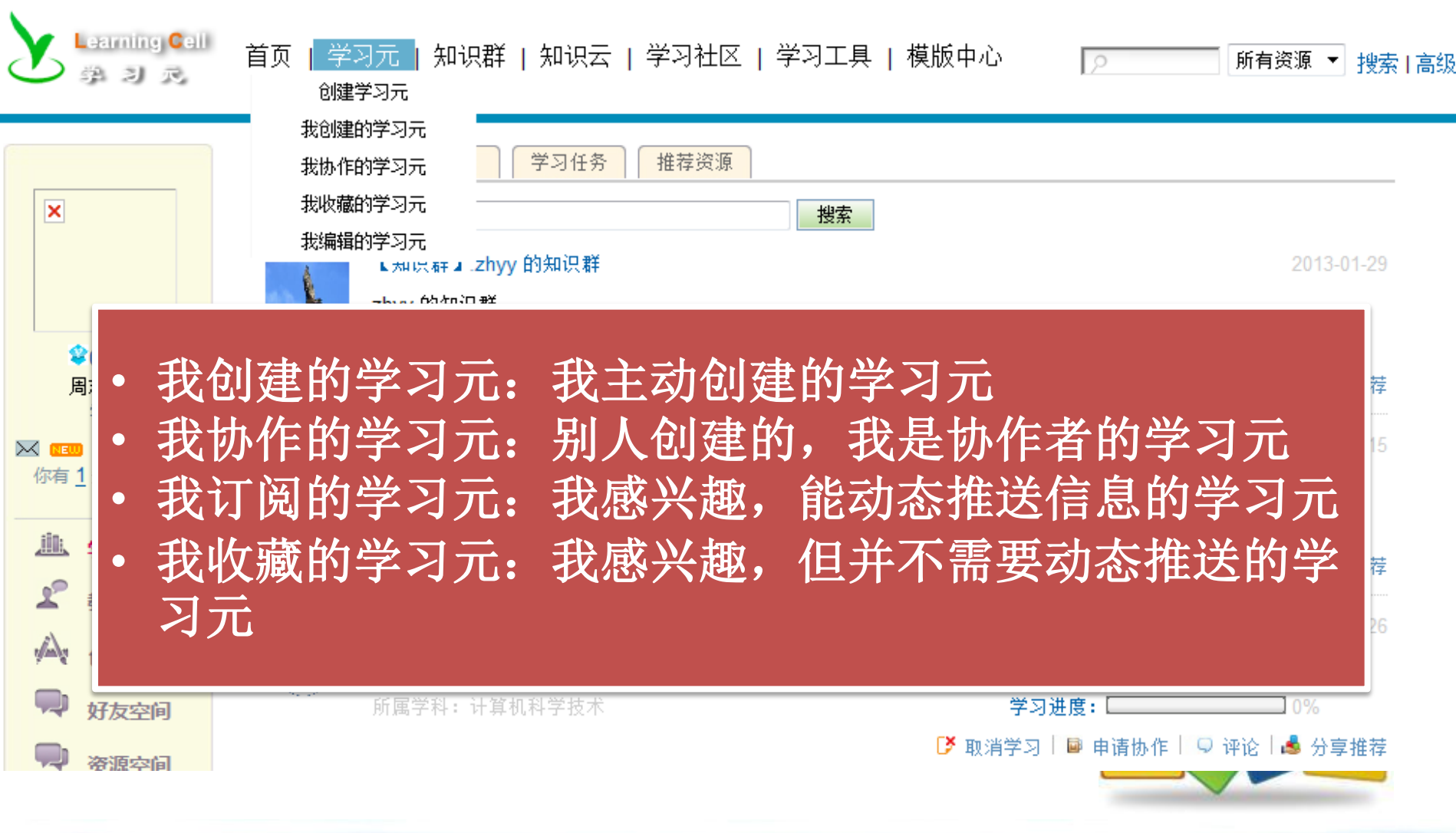

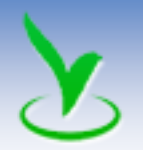

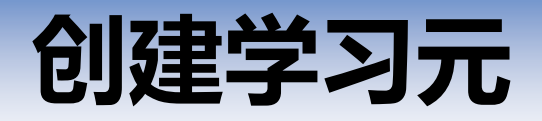

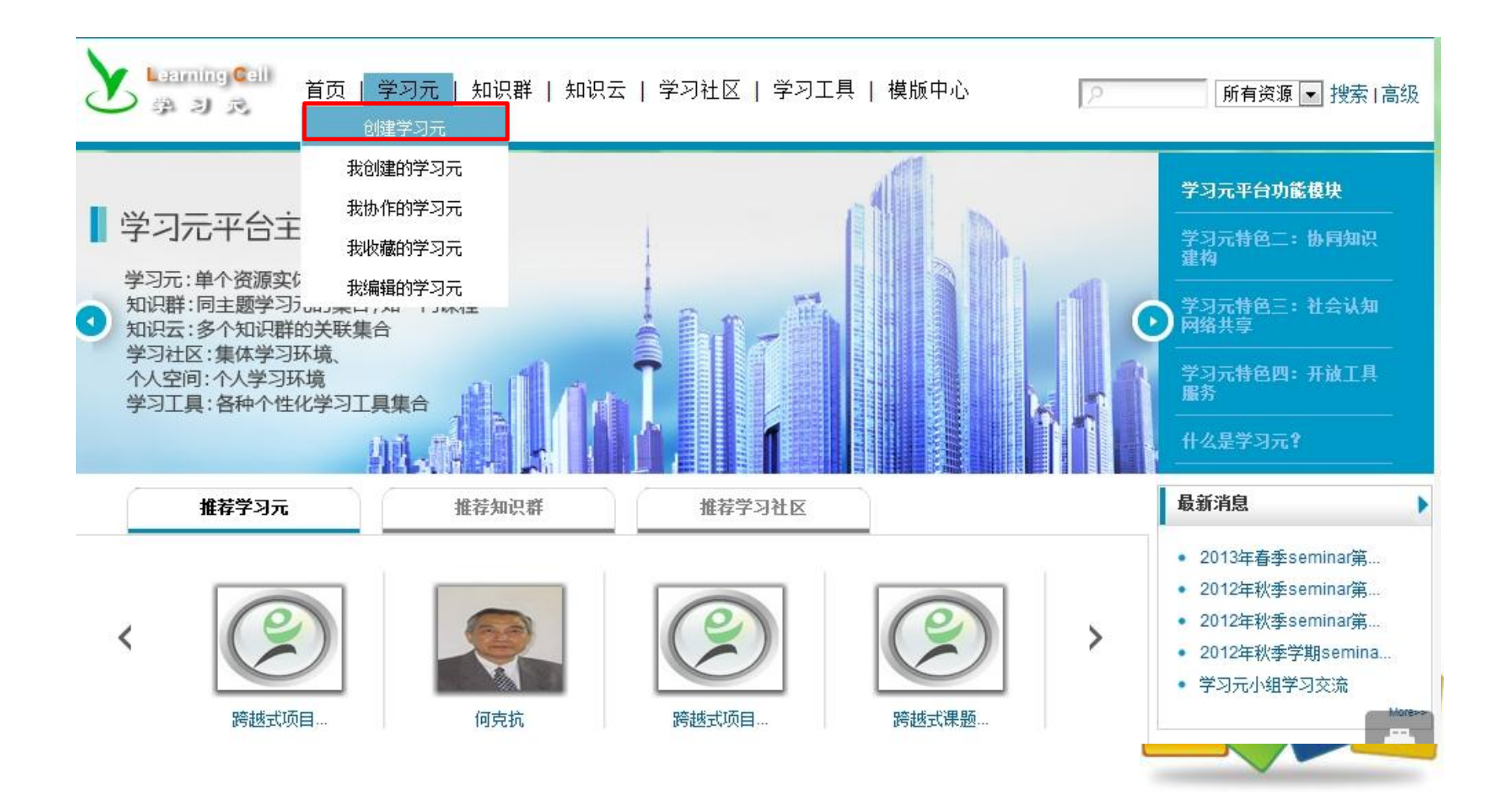

13

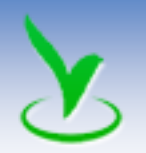

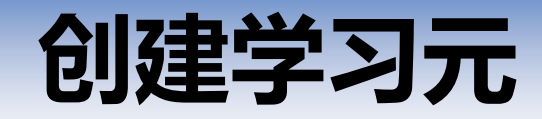

### • 学习元创建的方式

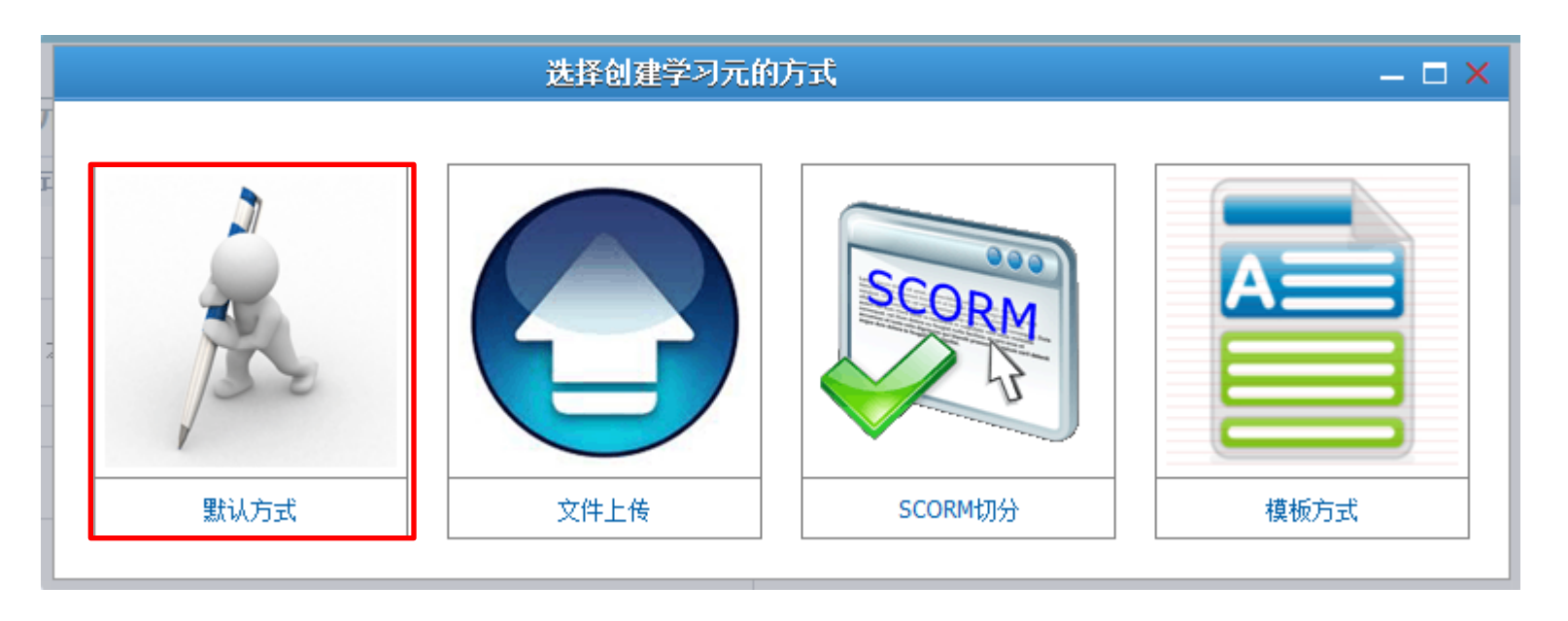

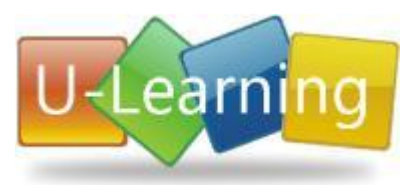

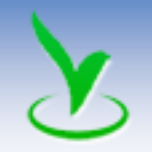

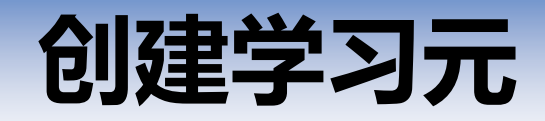

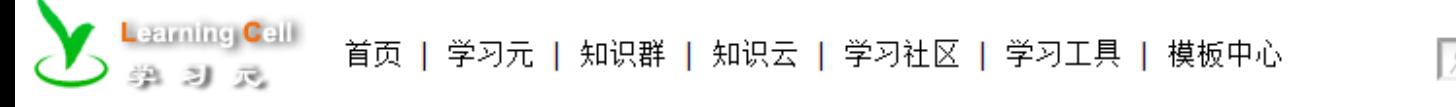

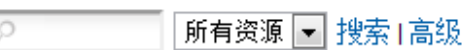

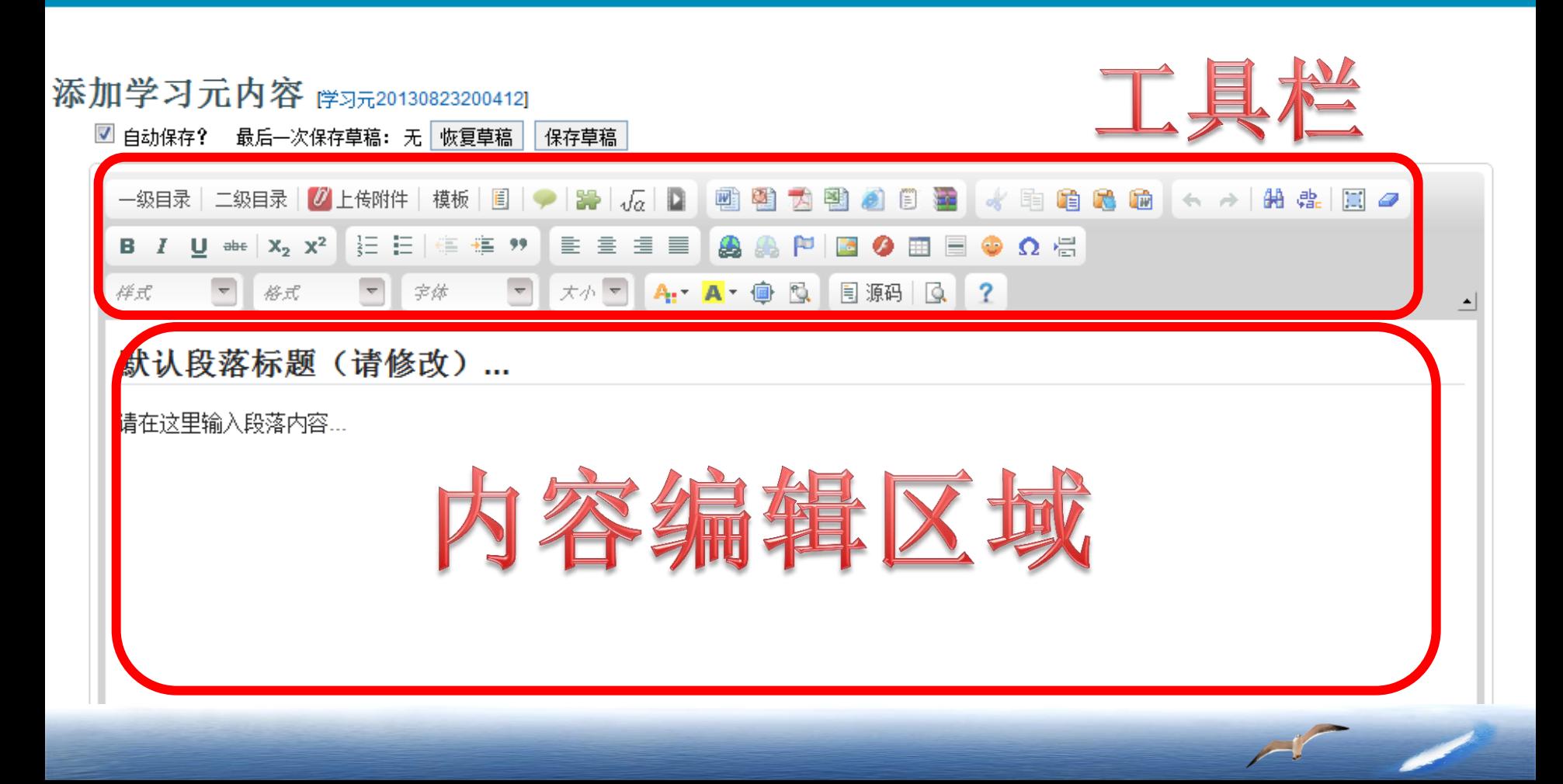

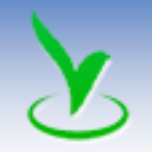

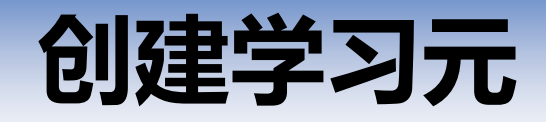

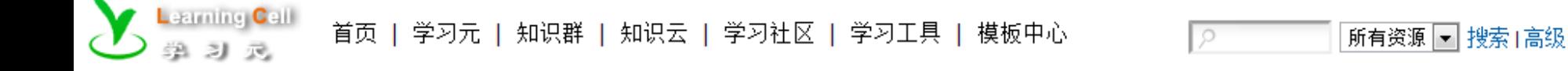

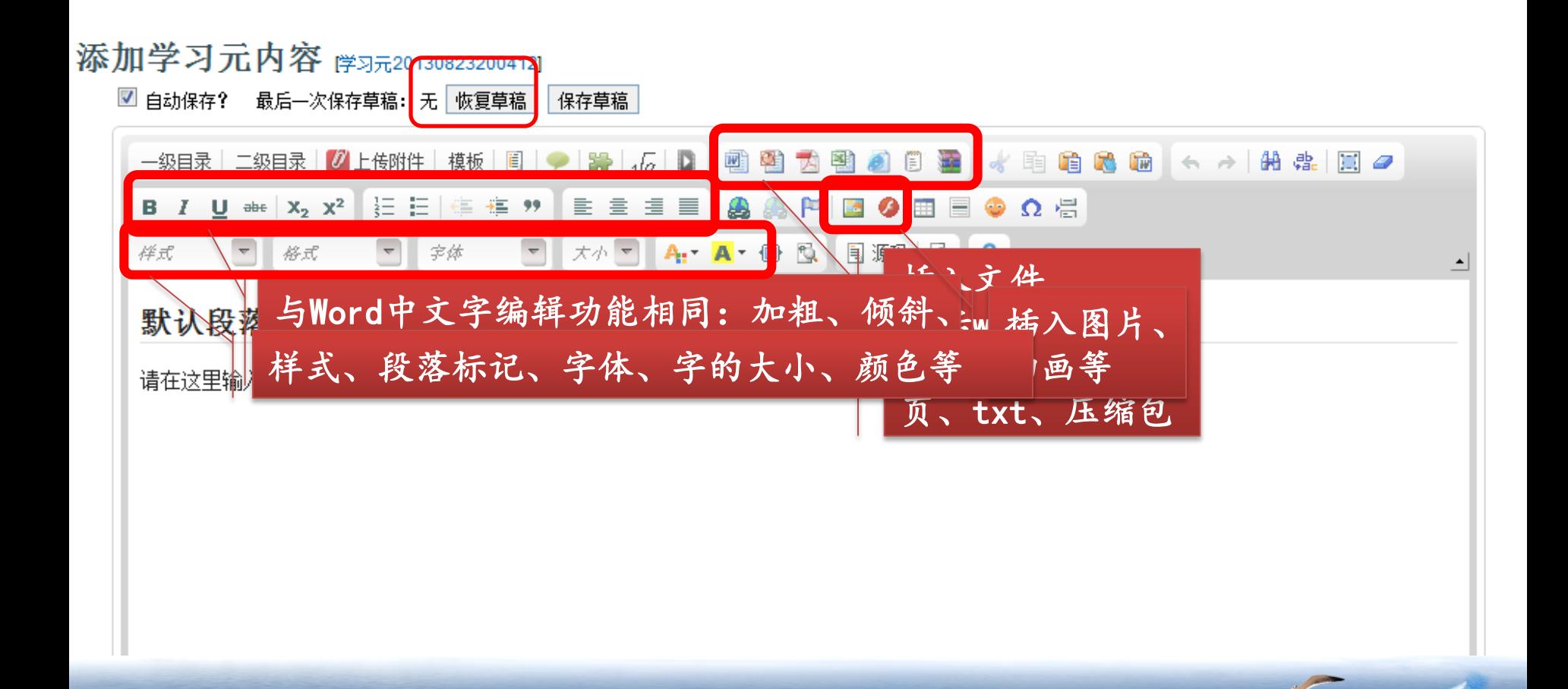

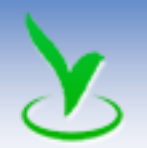

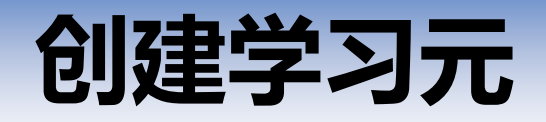

### 例: 创建一个教学设计方案的学习元

方法一:直接读取教学设计方案的word文档 方法二:复制word文档、粘贴到学习元编辑区域

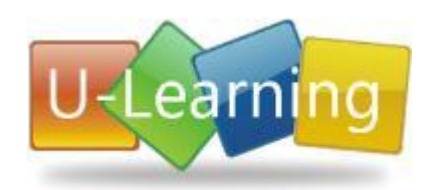

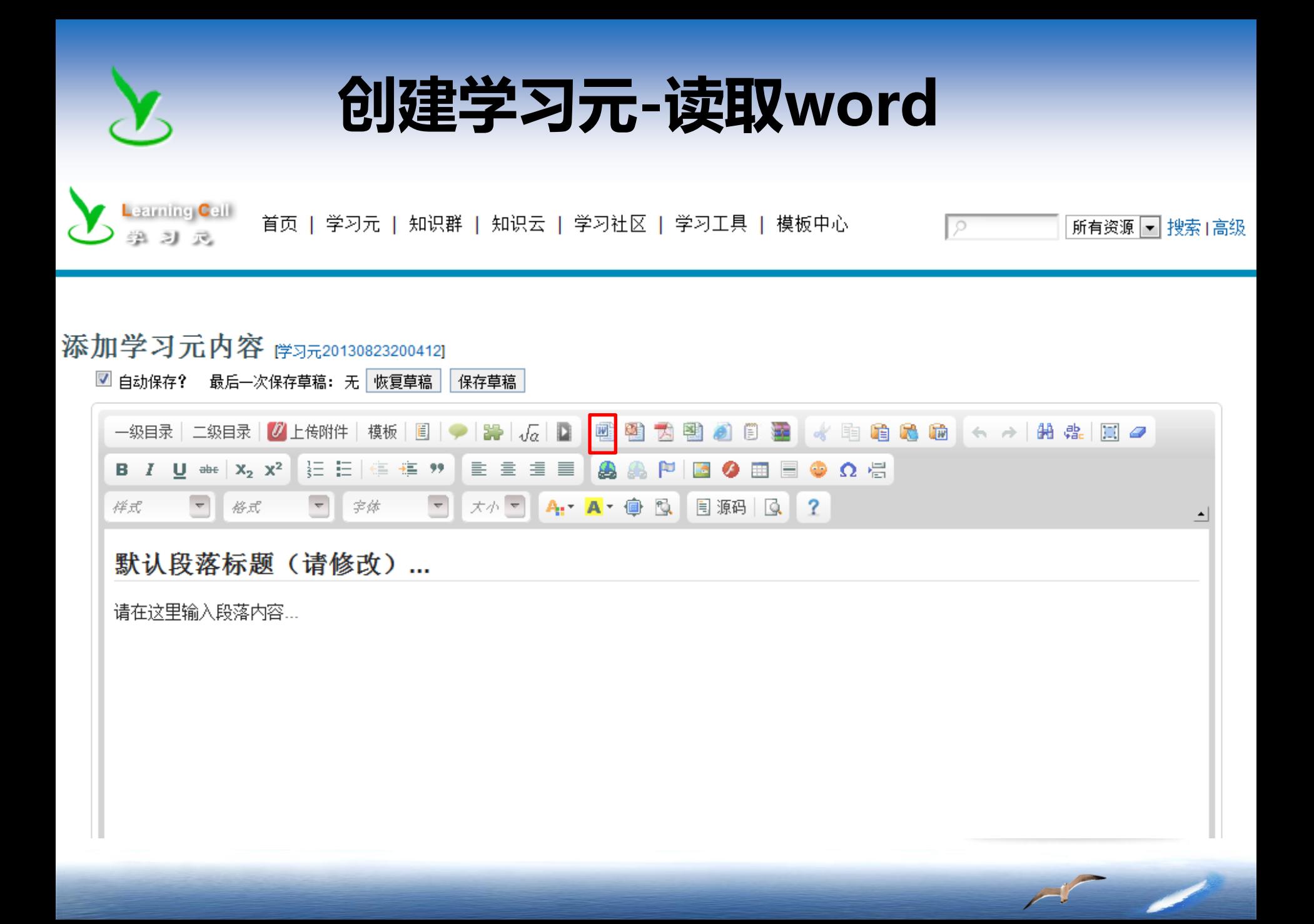

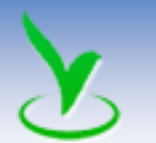

创建学习元-读取word

#### 读取MS Word文档内容

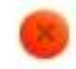

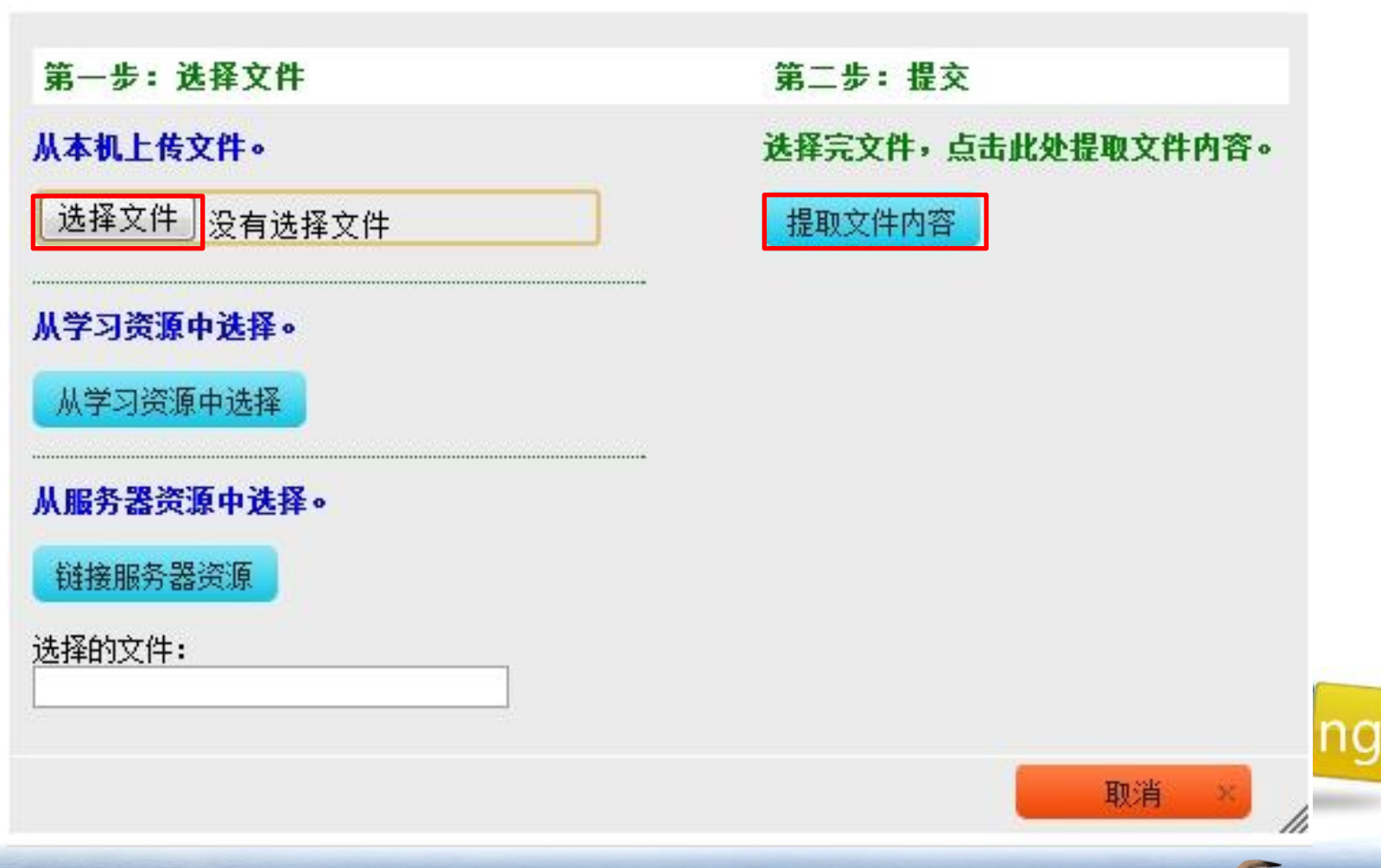

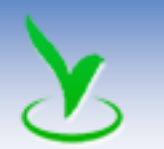

## 创建学习元-读取word

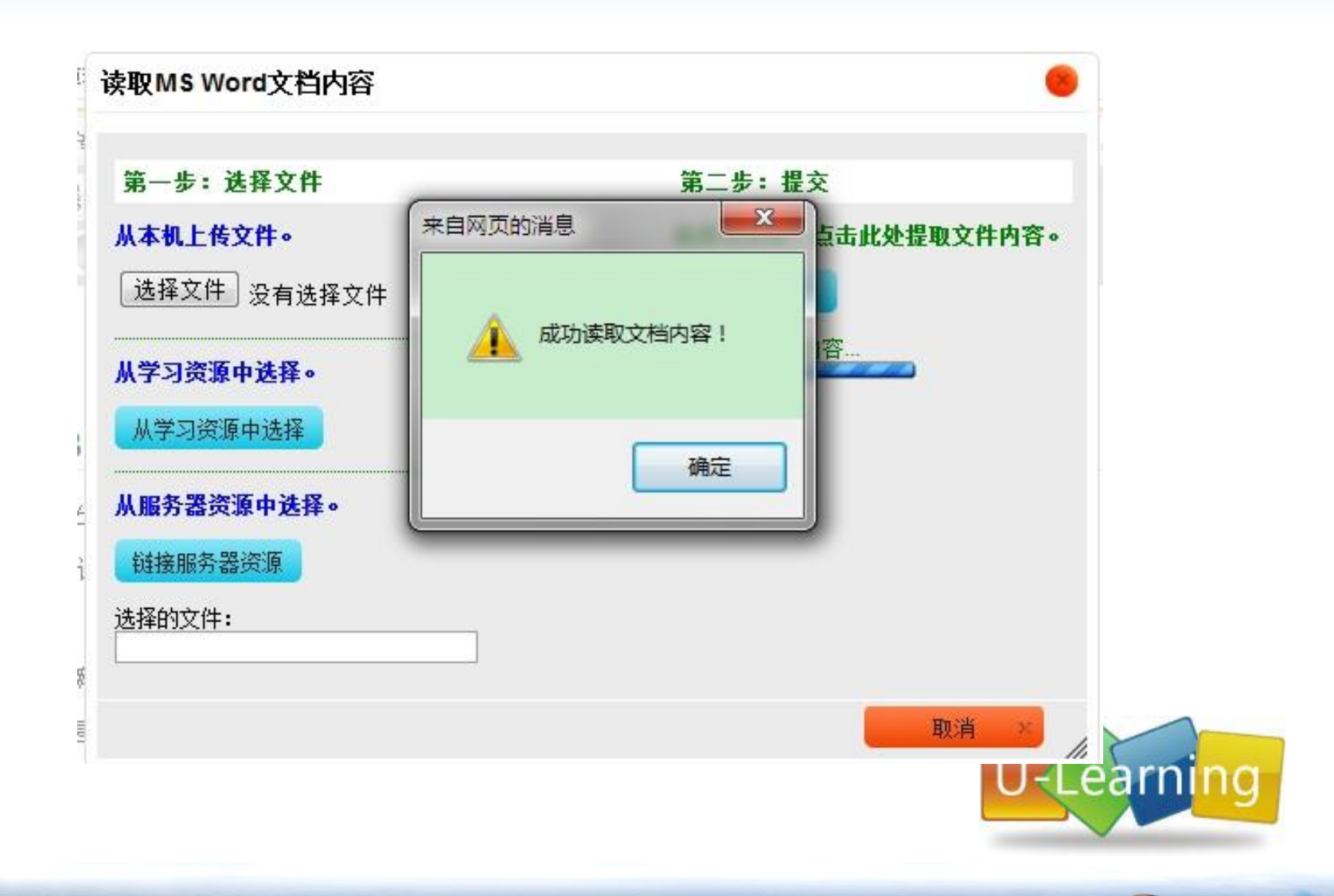

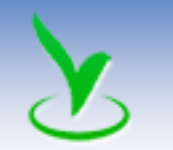

## 创建学习元-读取word

**L**earning Cell 首页 | 学习元 | 知识群 | 知识云 | 学习社区 | 学习工具 | 模板中心 绝习录

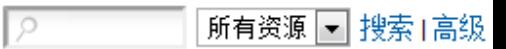

#### 添加学习元内容 (学习元20130823200412)

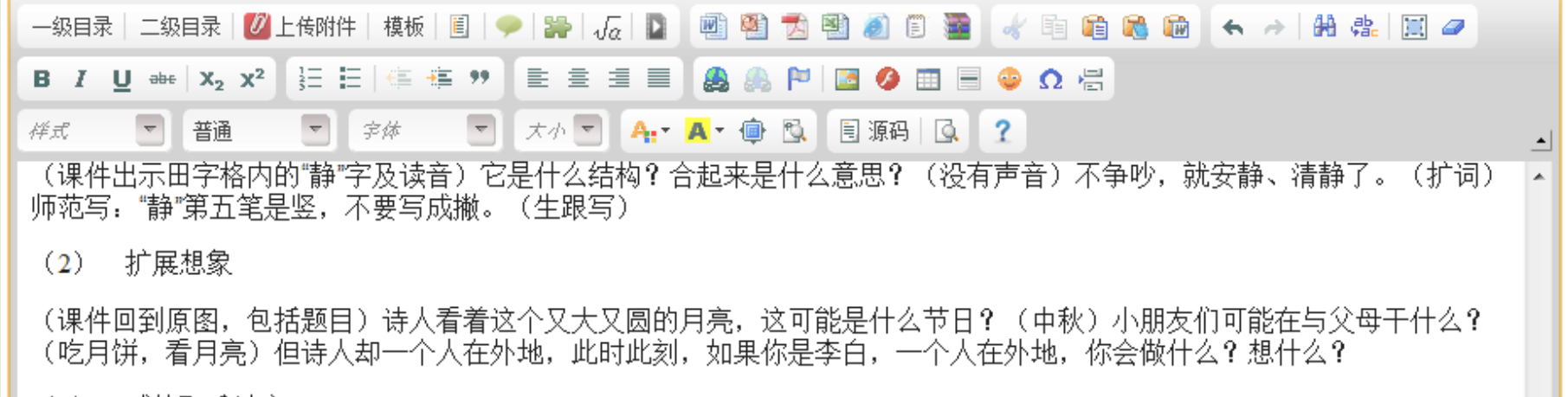

感情配乐读文  $(3)$ 

#### 三、跨越式拓展阅读材料研读

阅读拓展阅读材料4—6面的作品

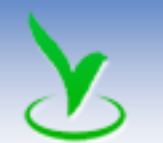

创建学习元-复制、粘贴

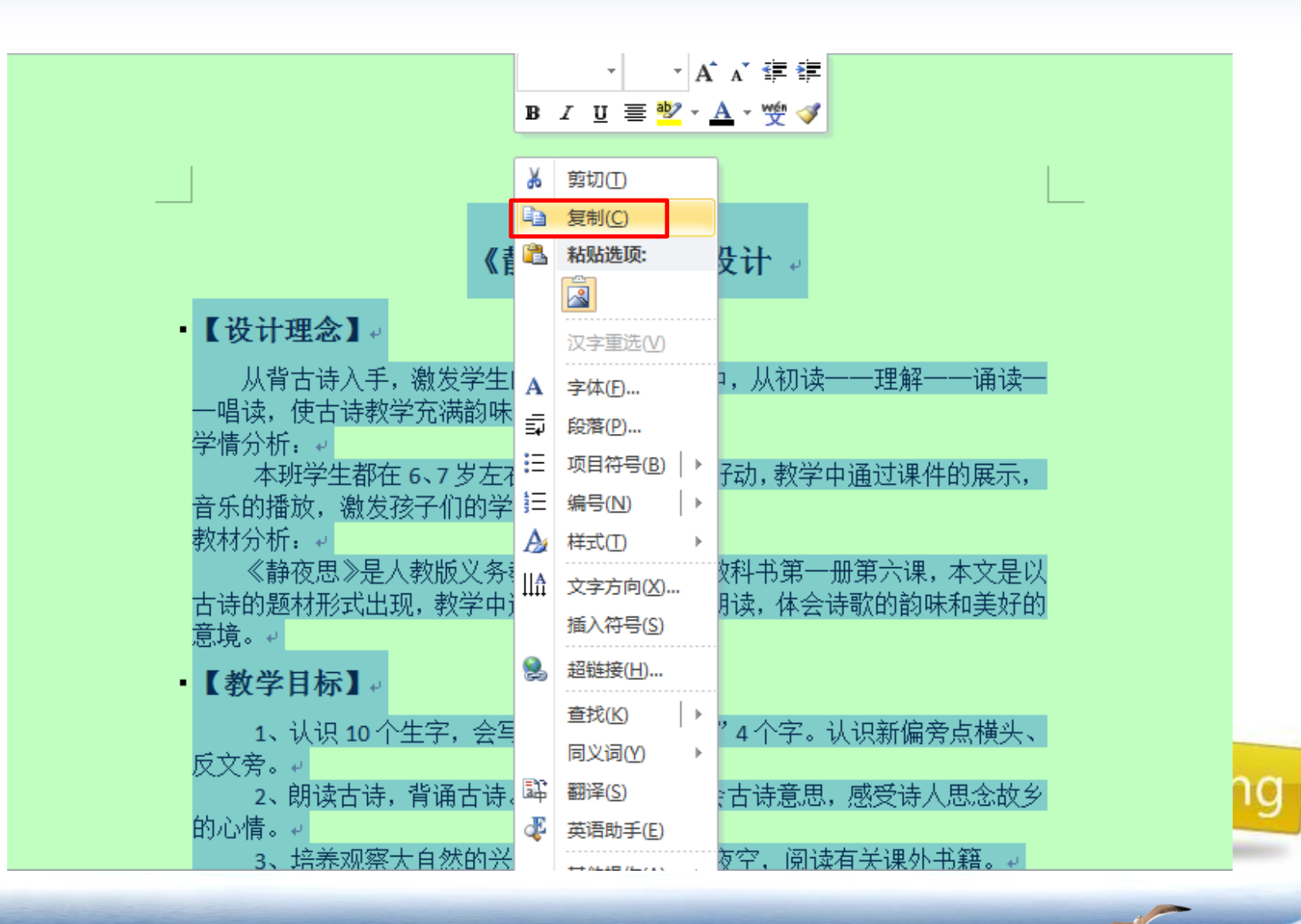

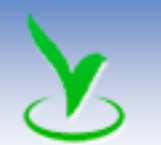

创建学习元-复制、粘贴

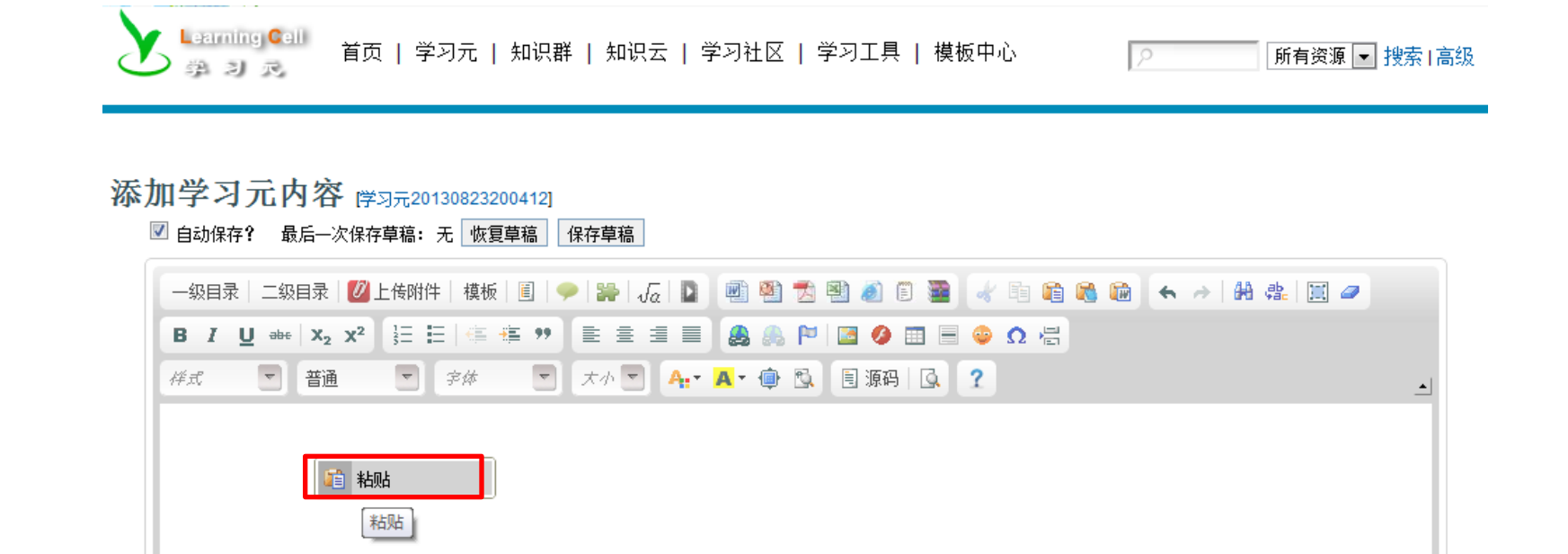

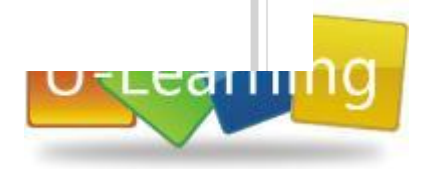

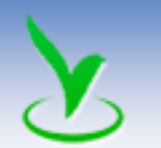

创建学习元-复制、粘贴

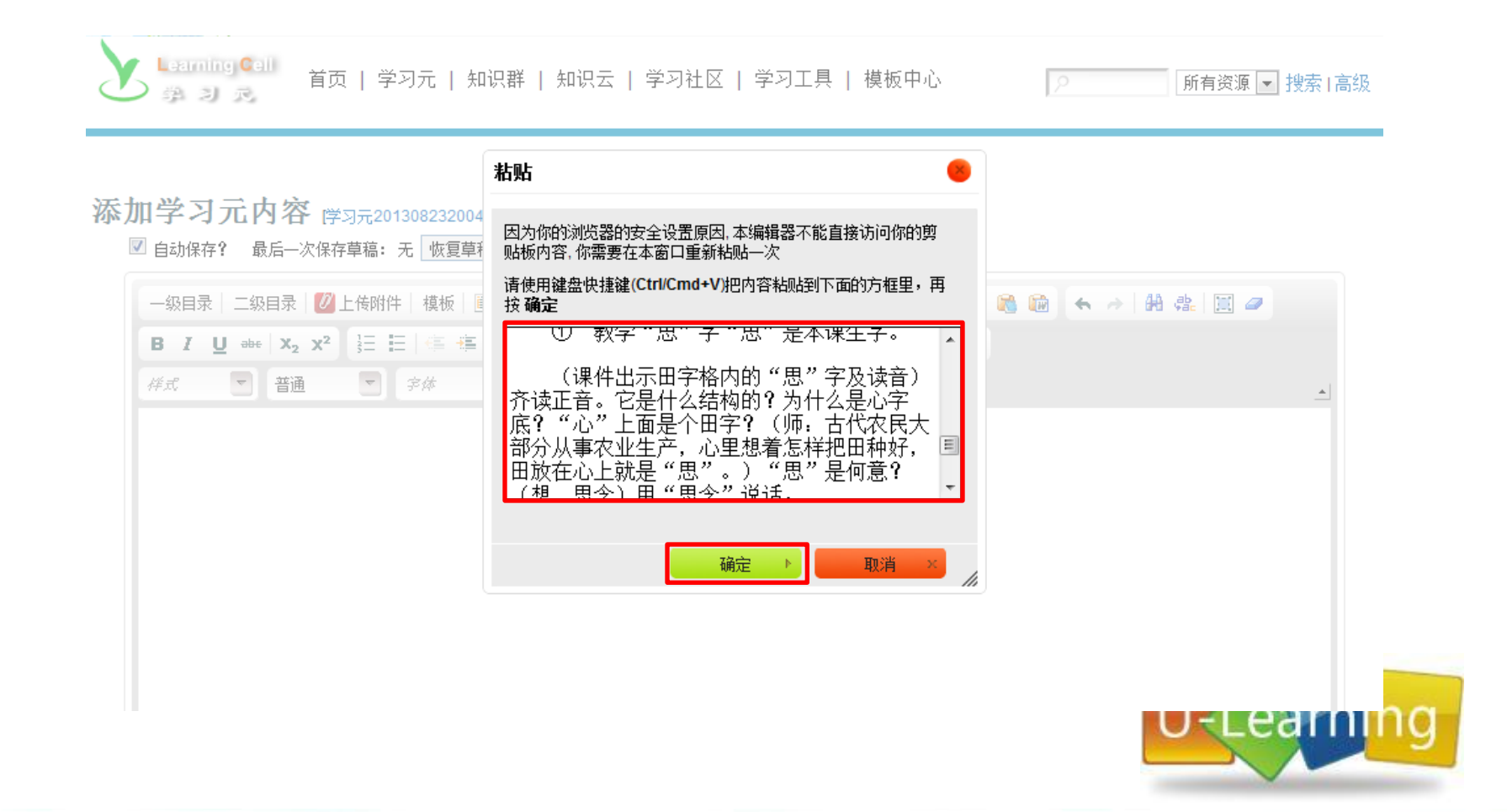

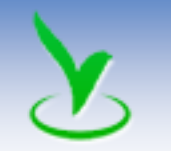

创建学习元-复制、粘贴

**Learning Cell** 首页 | 学习元 | 知识群 | 知识云 | 学习社区 | 学习工具 | 模板中心 所有资源 一 搜索 高级  $\circ$ 绝习灵

#### 添加学习元内容 (学习元20130823200412)

■ 自动保存? 最后一次保存草稿: 无 收复草稿 | 保存草稿

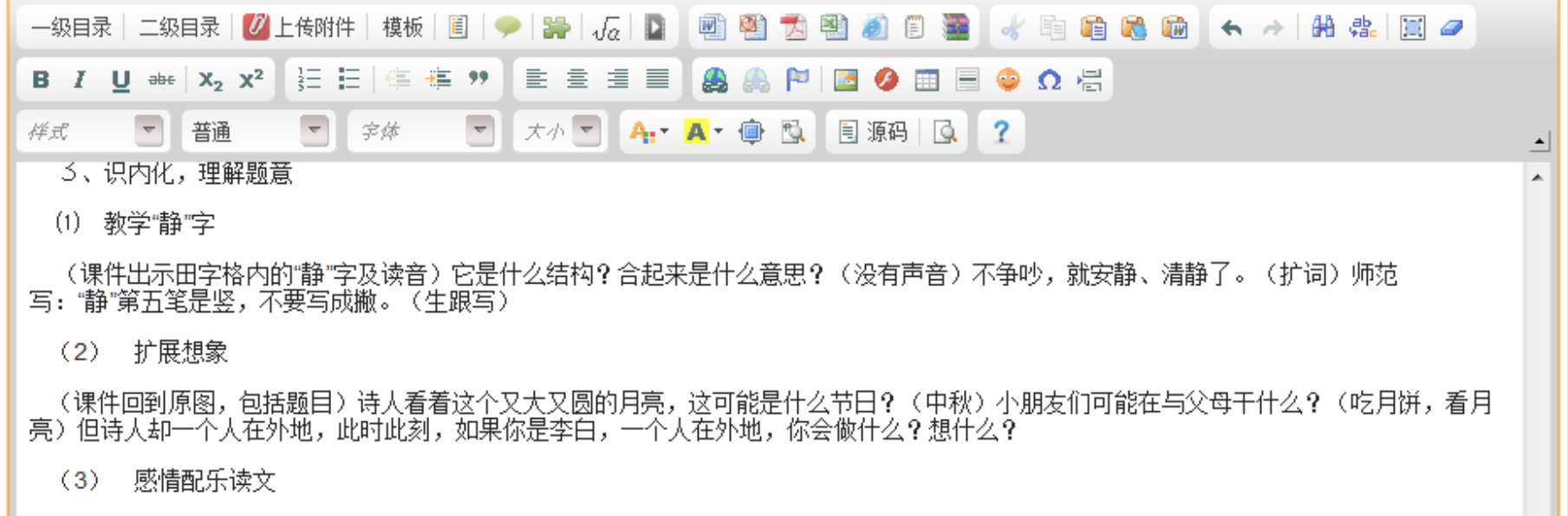

#### 三、跨越式拓展阅读材料研读

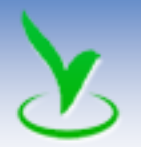

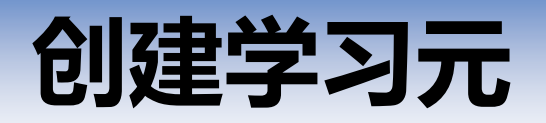

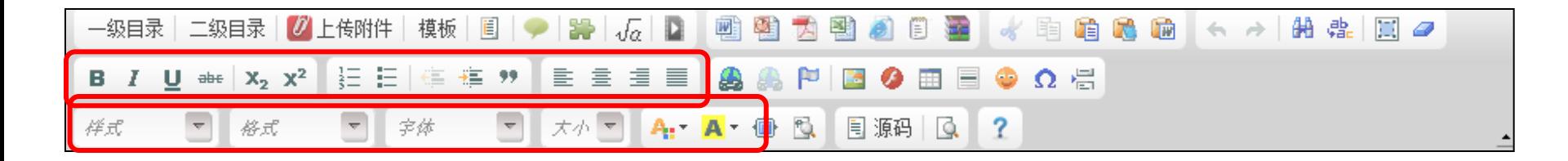

#### 四、拓展写作(任选一个话题)

- 1、你一个人在家感觉怎样,动手写写吧。
- 2、你的家乡美吗?快动手写写吧

#### 五、结题,回读

一漂泊在外的游子啊,总是把思念故乡的情感深深的藏在心底,但是每当夜晚来临,每当佳节来到,每当明月当空时,想到自己孤单一人,想<br>到家乡的亲人,怎不令人低头沉思,怎不令人归心似箭哪!让我们再次深情地朗诵起这首美丽忧伤的静夜思吧!  $\equiv$ 

 $\overline{\phantom{a}}$ 

编辑格式

body p p

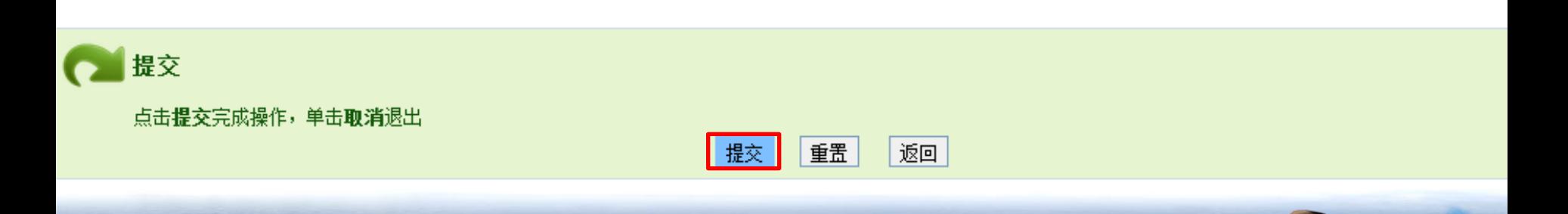

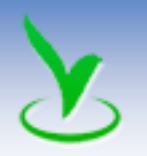

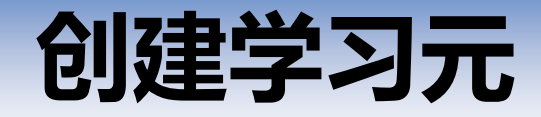

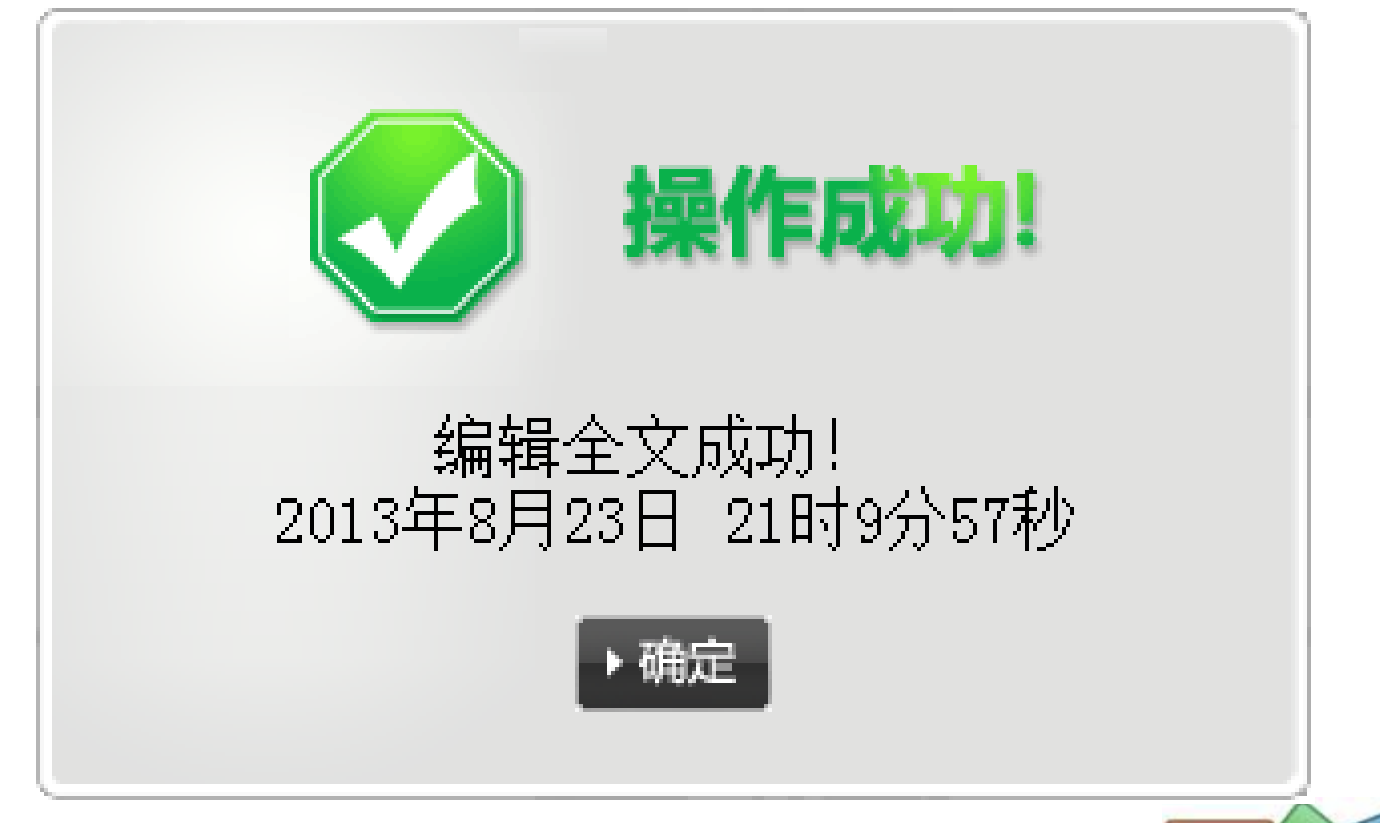

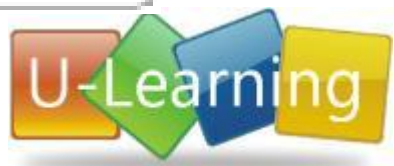

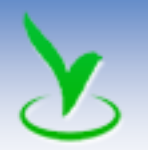

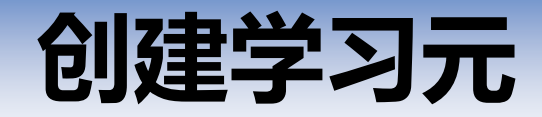

修改学习元

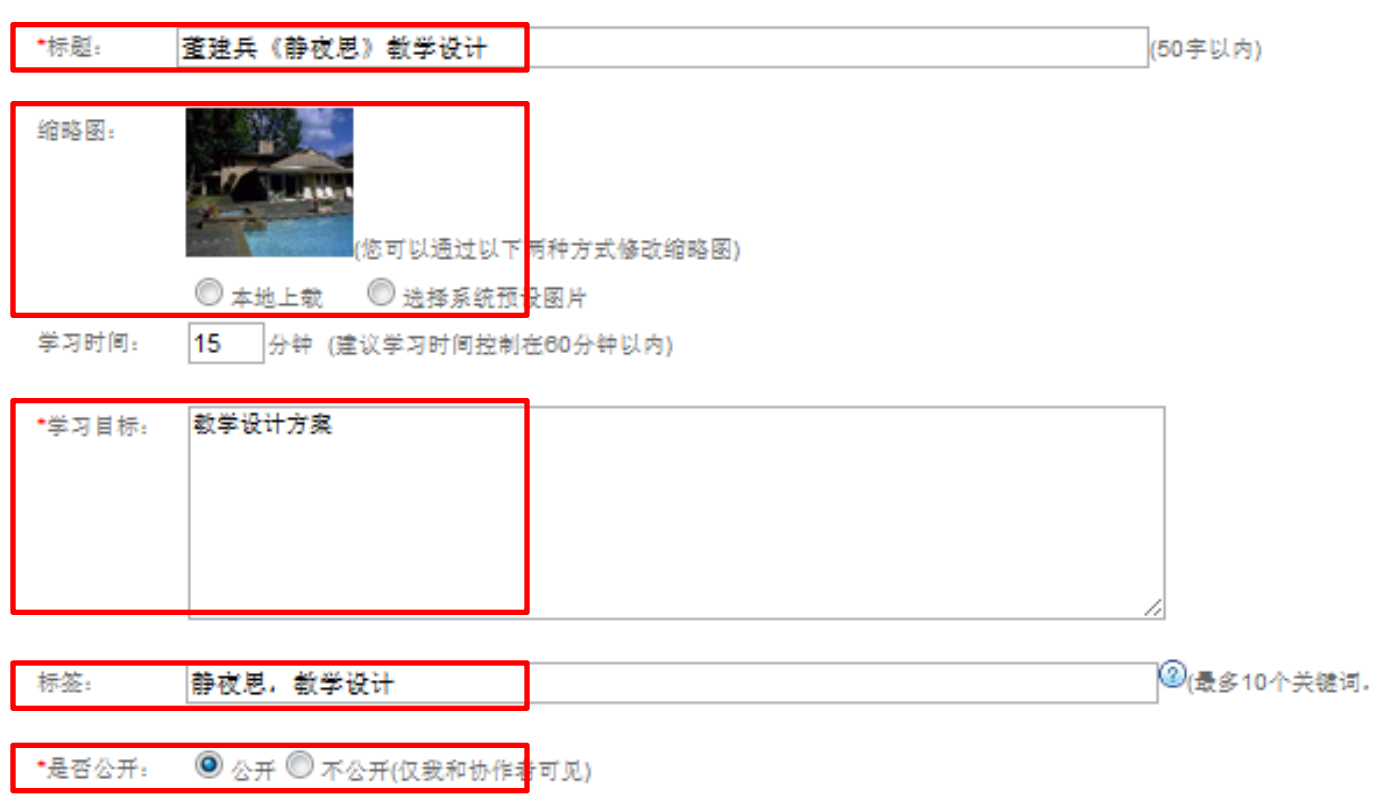

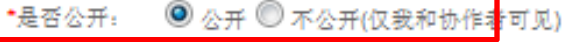

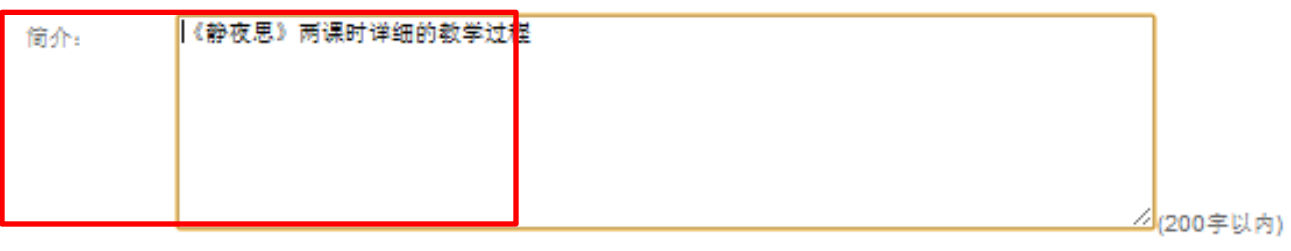

取消

返回

保存

J

用返号分开)

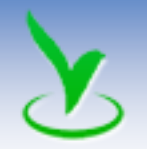

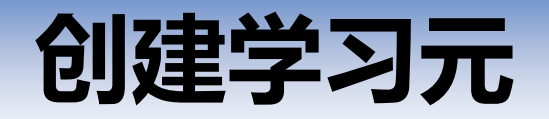

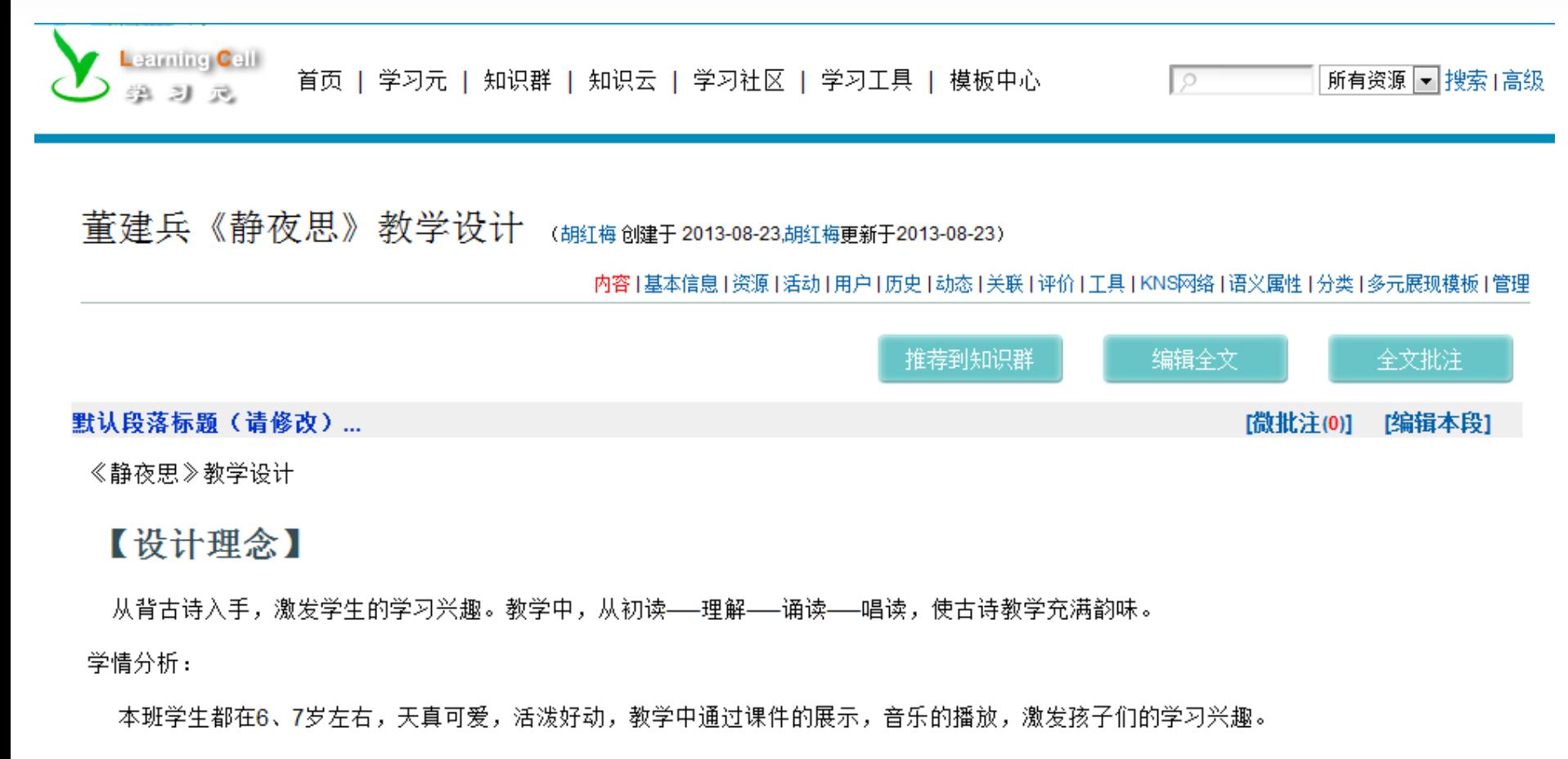

教材分析:

《静夜思》是人教版义务教育课程标准实验教科书第一册第六课,本文是以古诗的题材形式出现,教学中通过引导学生反复朗读,体会诗 歌的韵味和美好的意境。

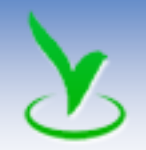

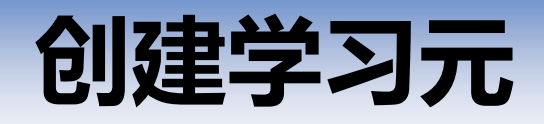

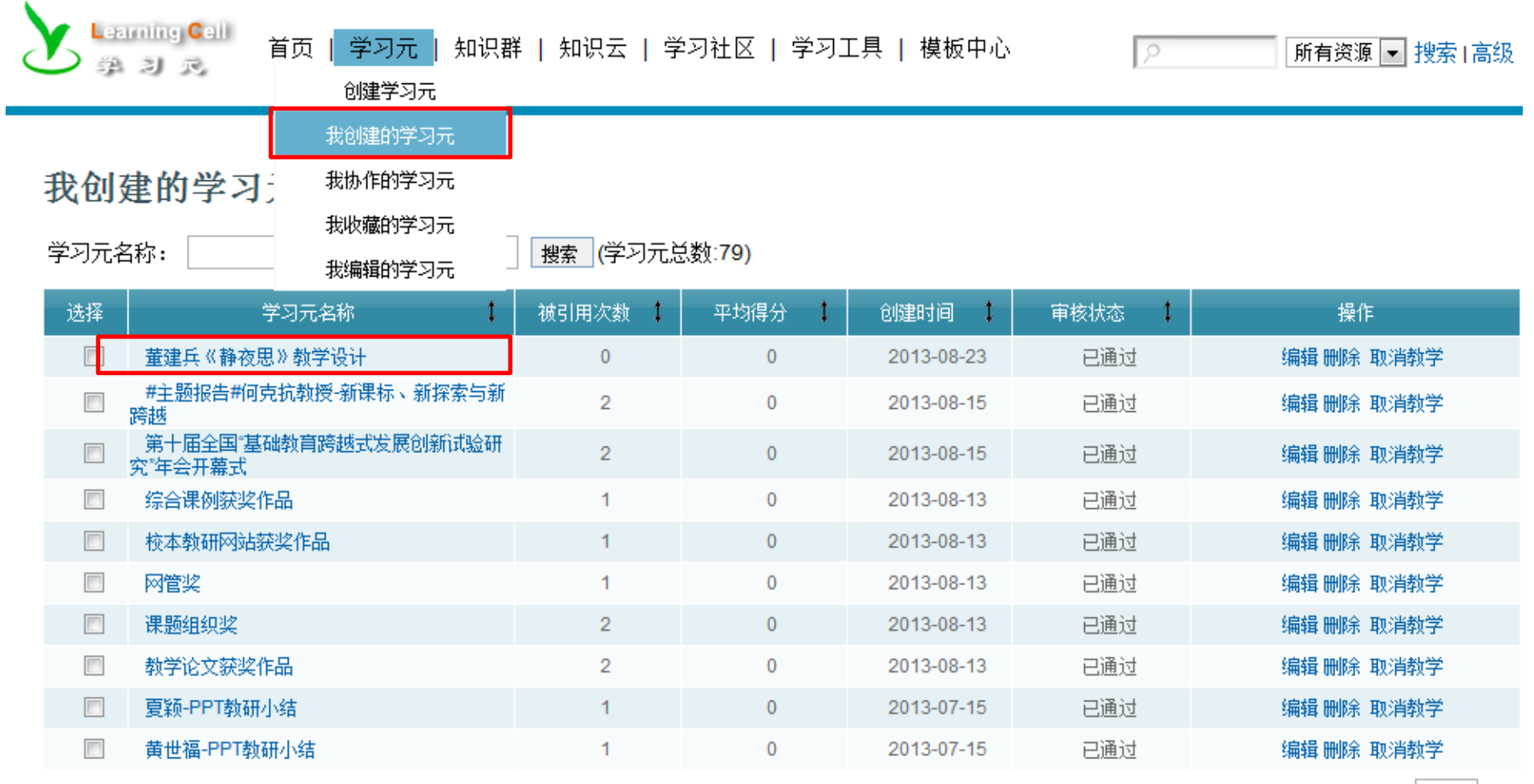

总共 79, 当前 1 - 10

下一页| 末页 1/8 Page 1 GO

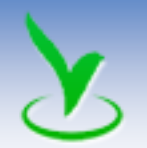

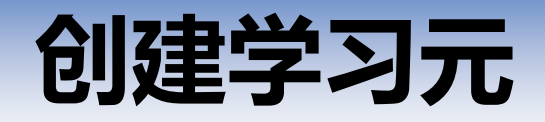

### 例: 创建一个教学设计方案的学习元

方法一:直接读取教学设计方案的word文档 方法二:复制word文档、粘贴到学习元编辑区域

注:文字放入编辑区域之后,编辑格式

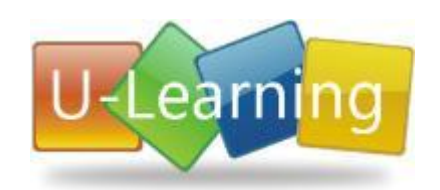

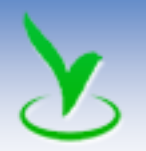

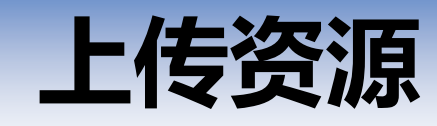

### 例:上传PPT课件

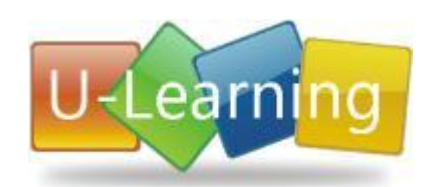

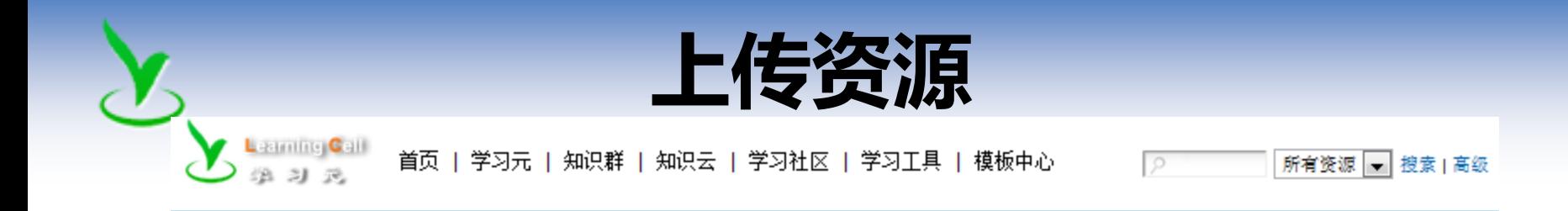

#### 董建兵《静夜思》教学设计

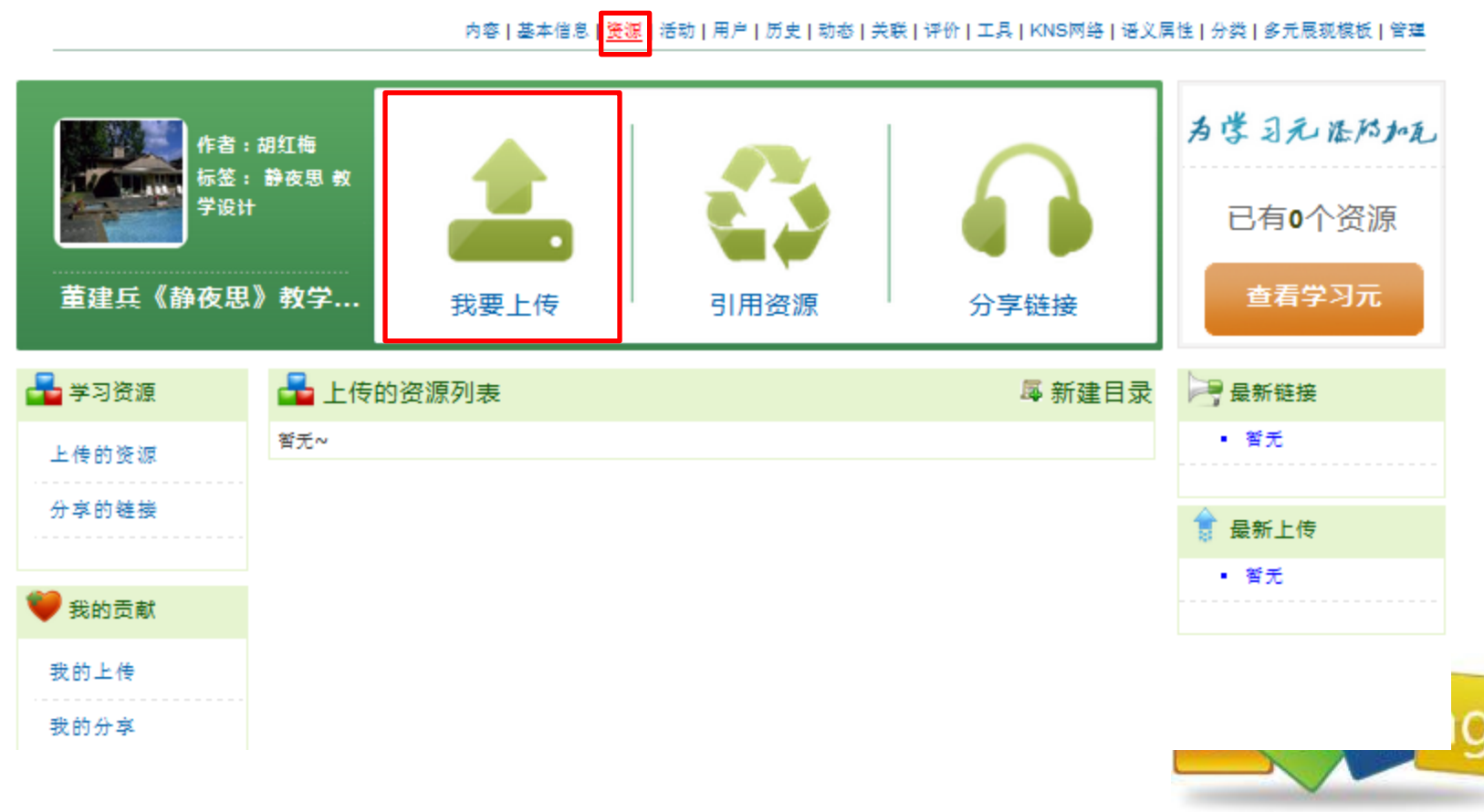

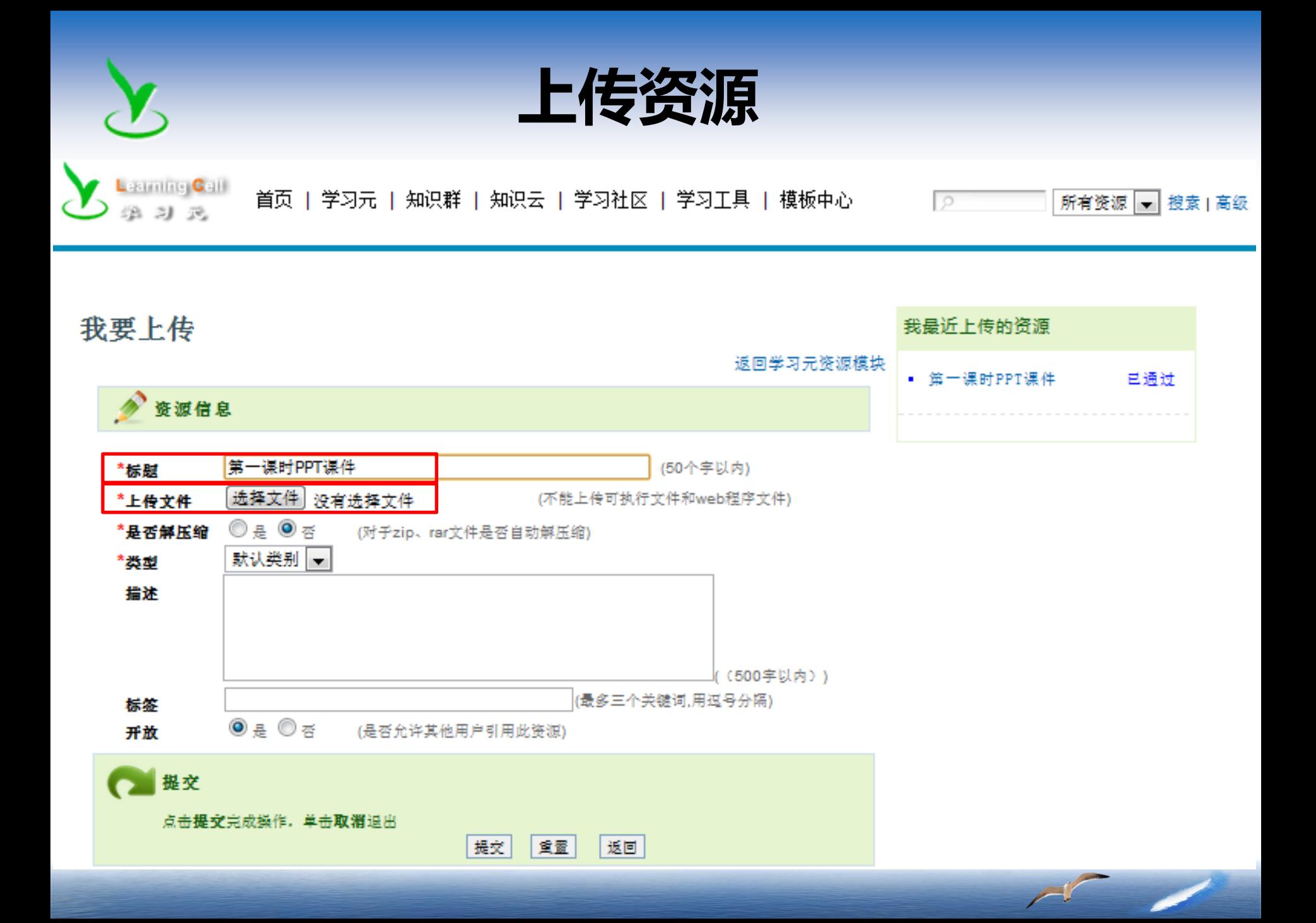

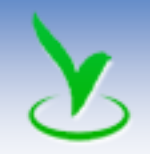

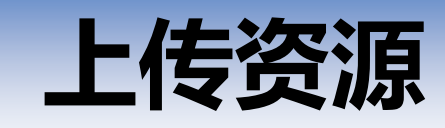

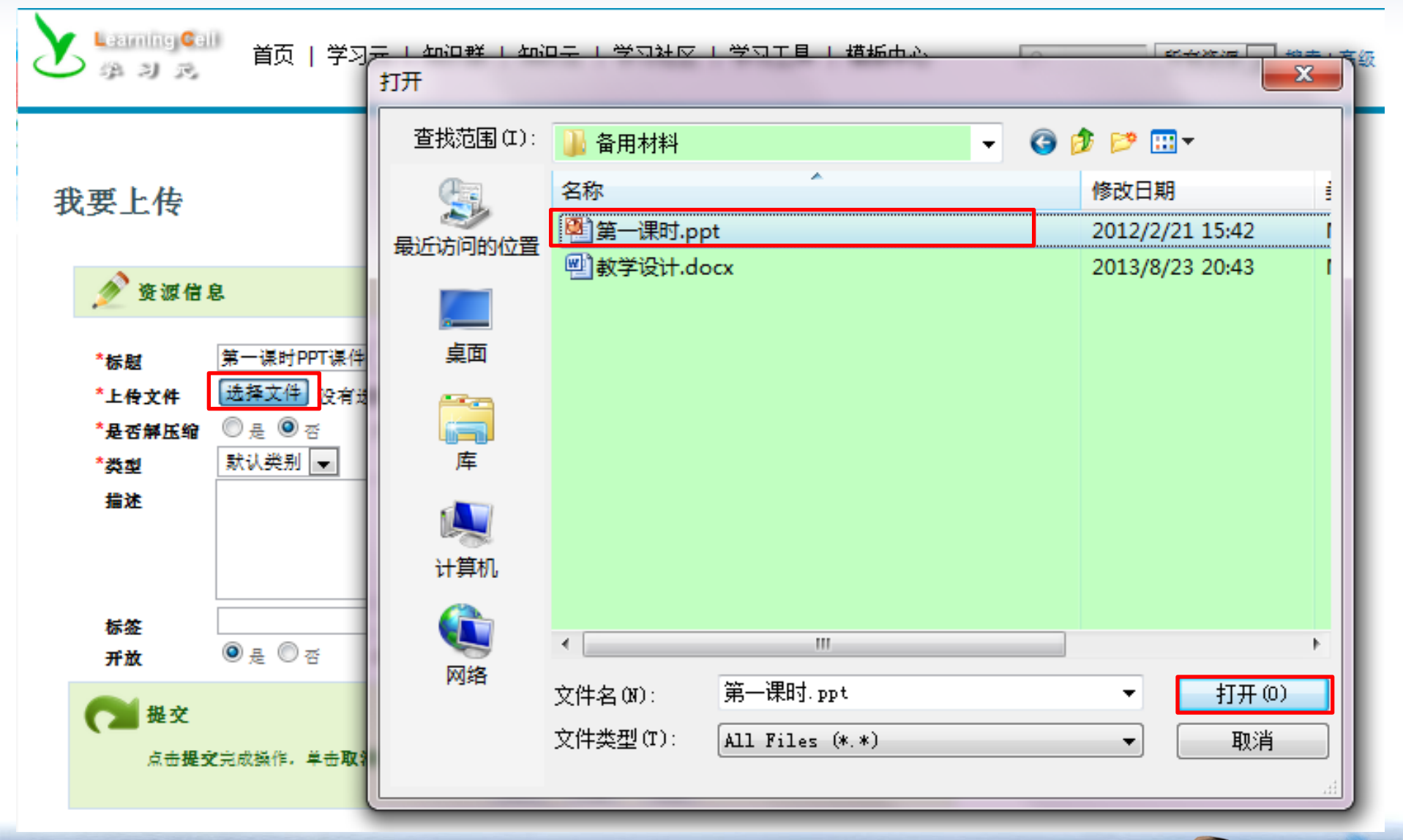

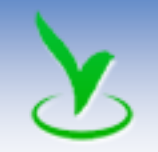

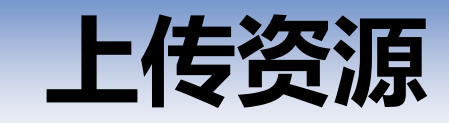

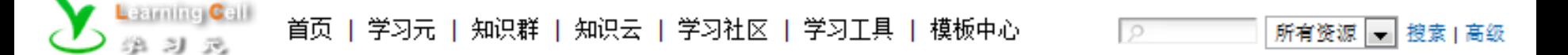

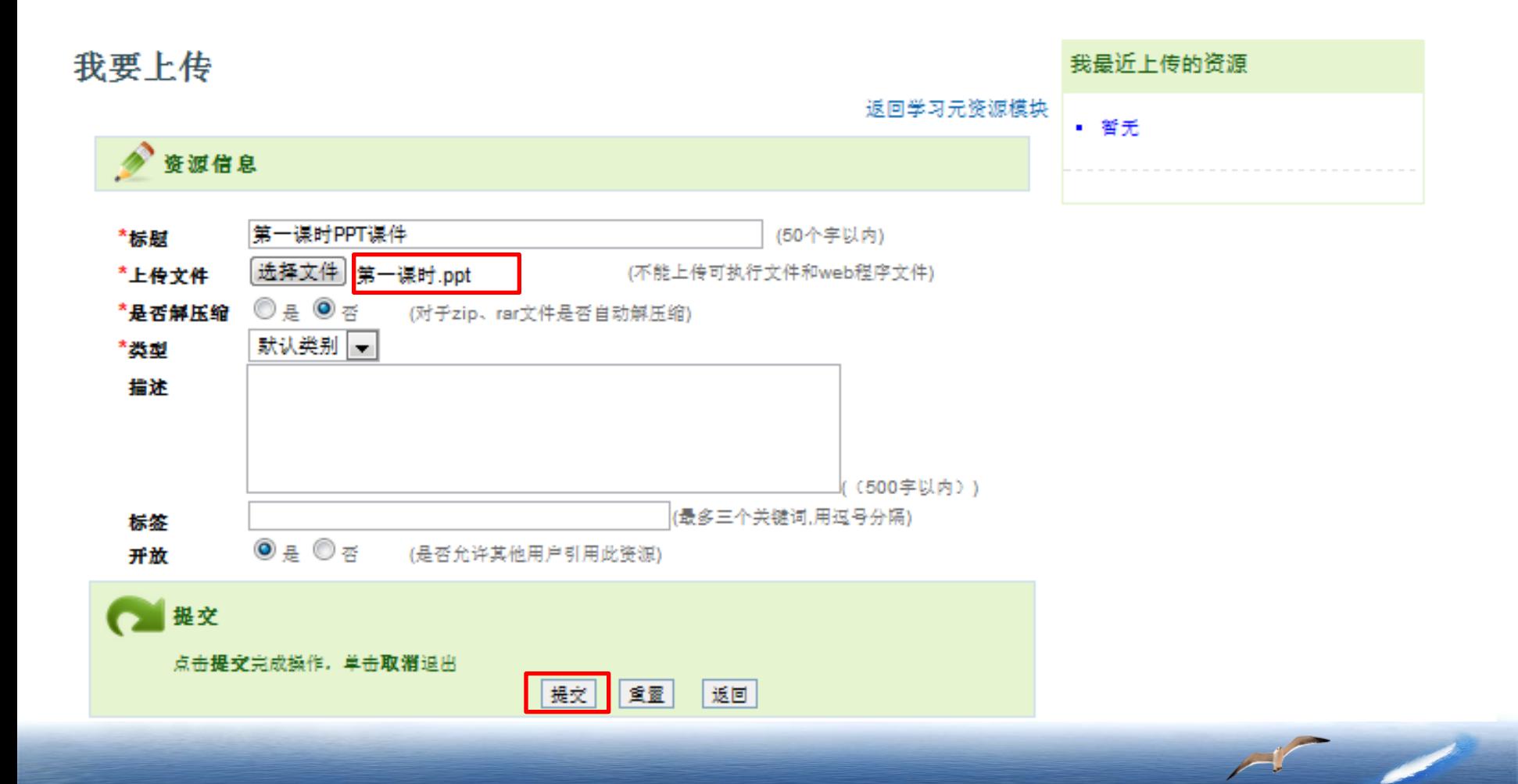

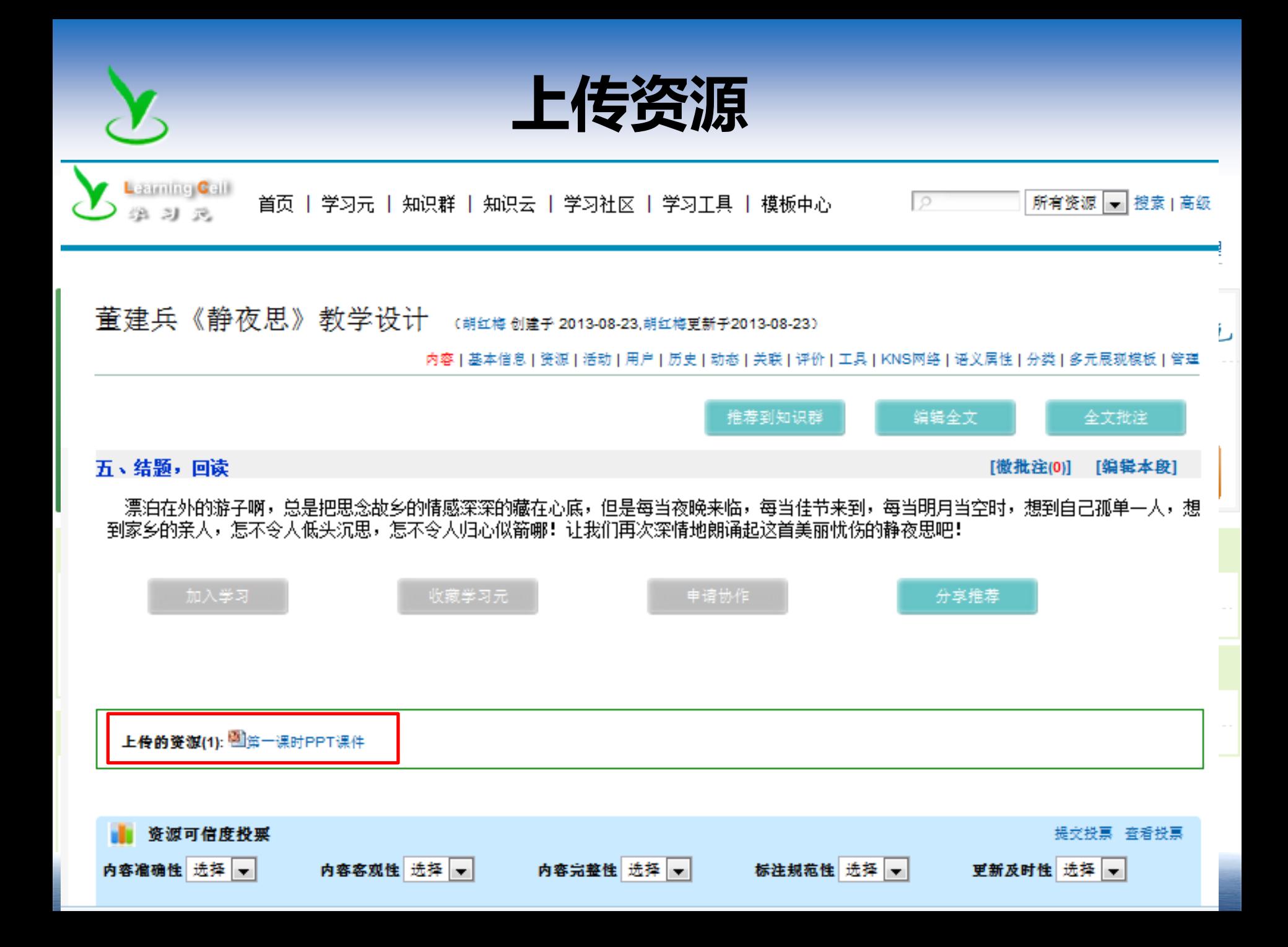

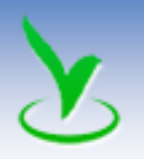

# 如果我想修改学习元,怎么办

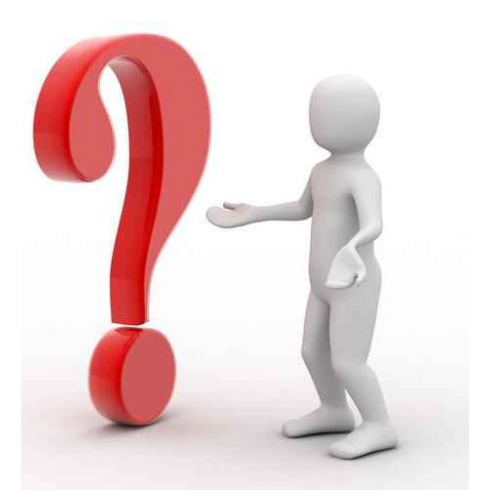

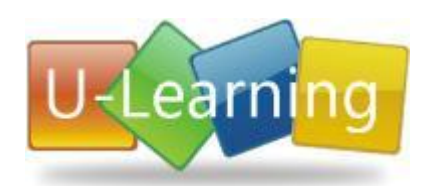

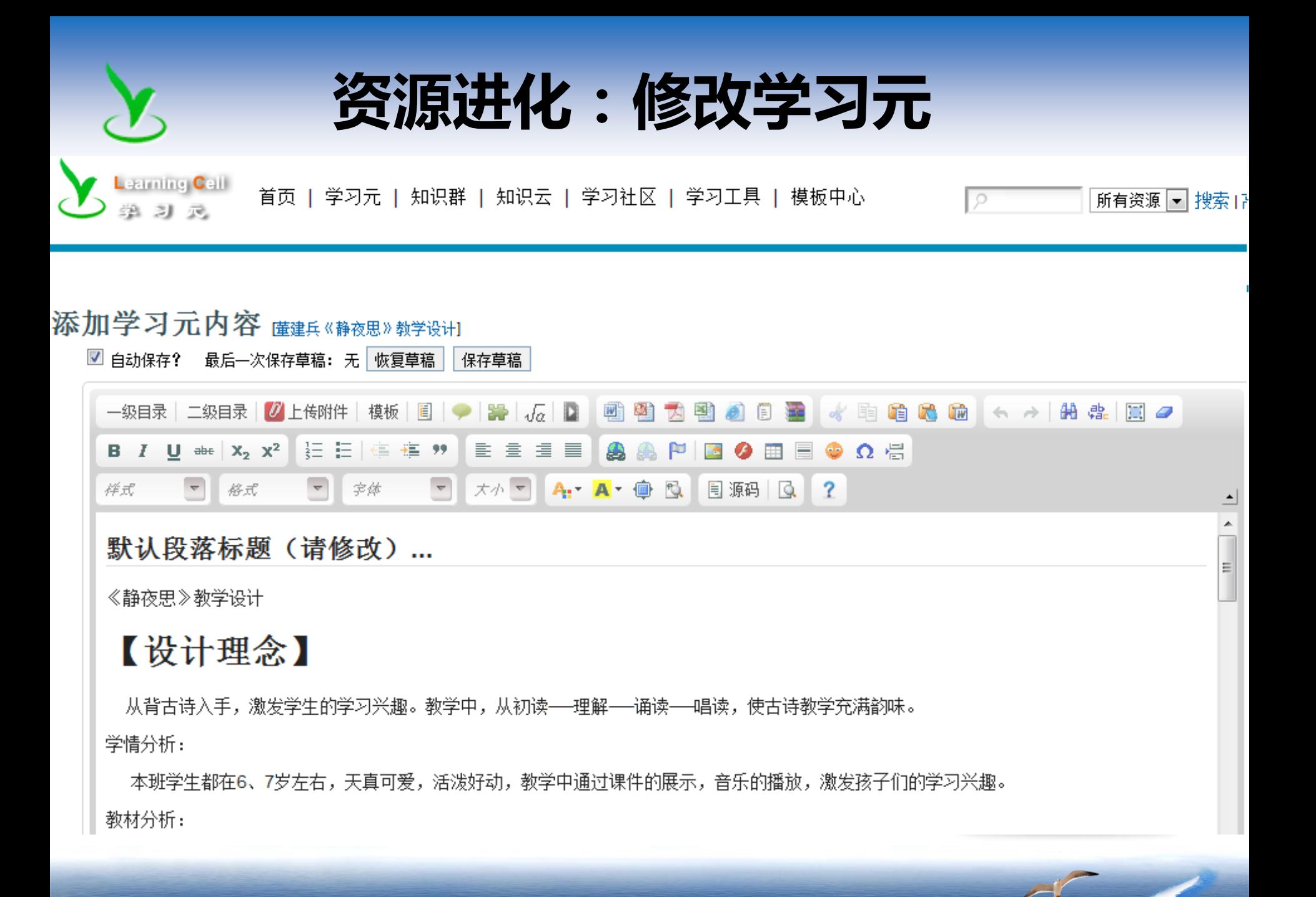

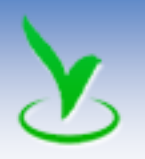

### 如何找到、收藏学习元和知识群

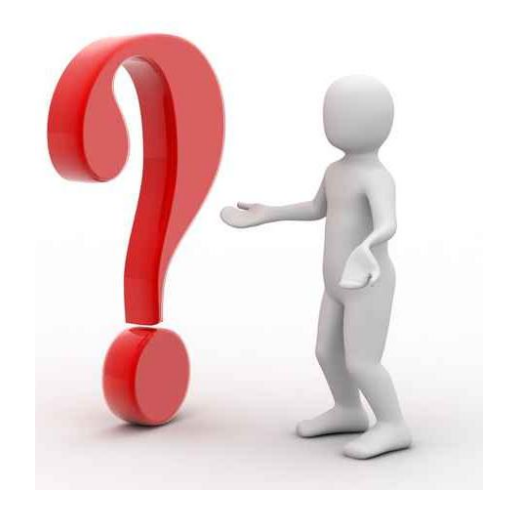

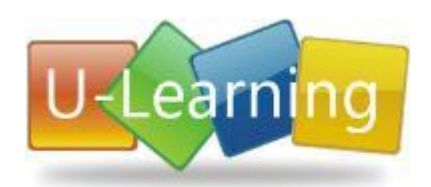

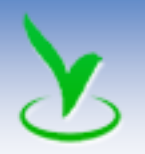

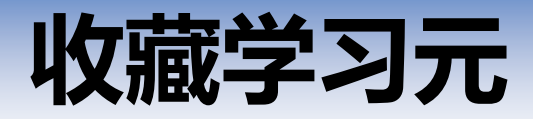

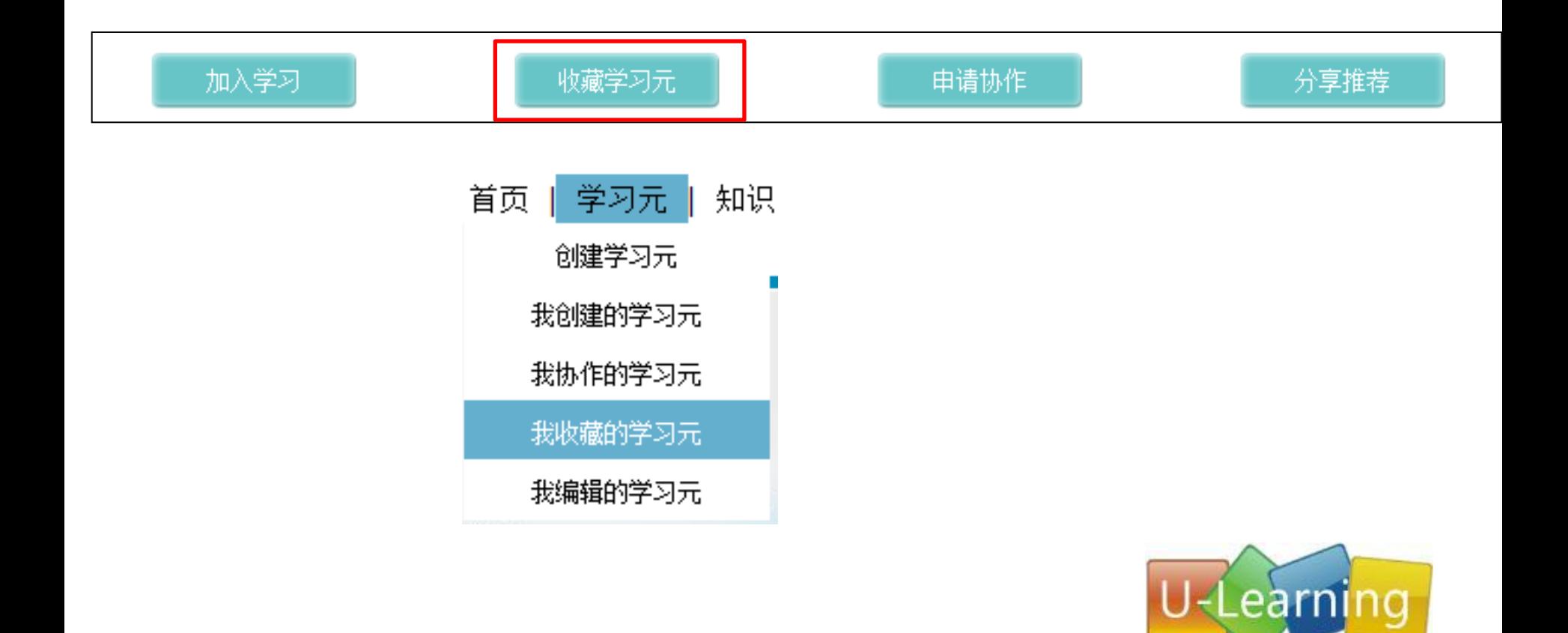

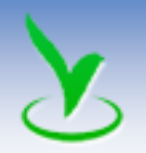

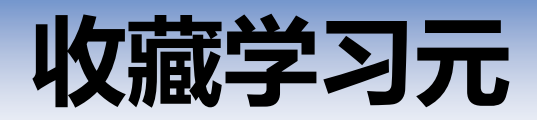

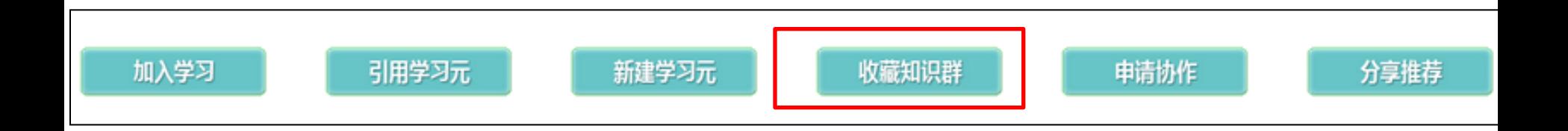

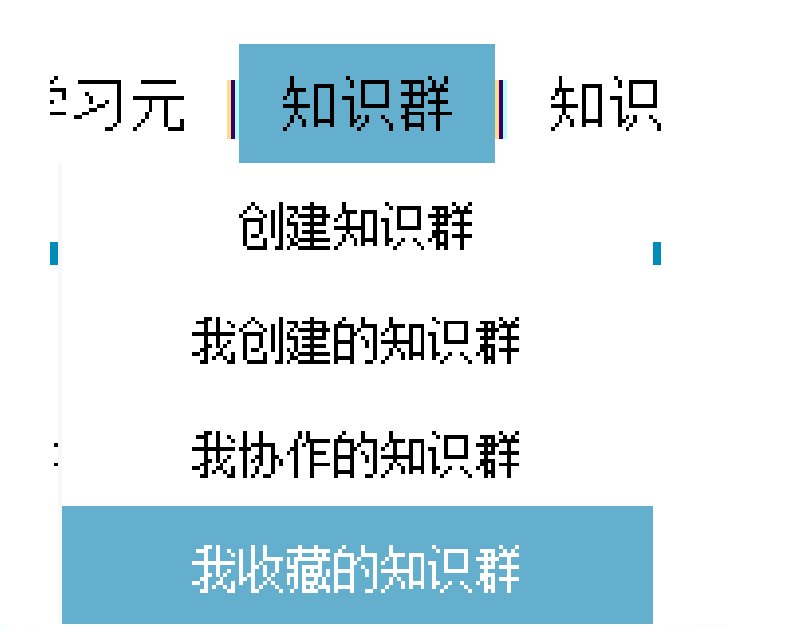

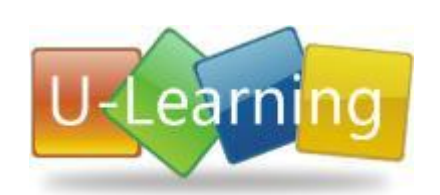

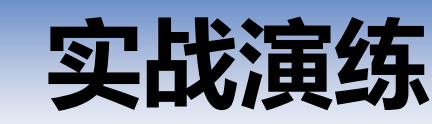

其他资源上传至此学习元。

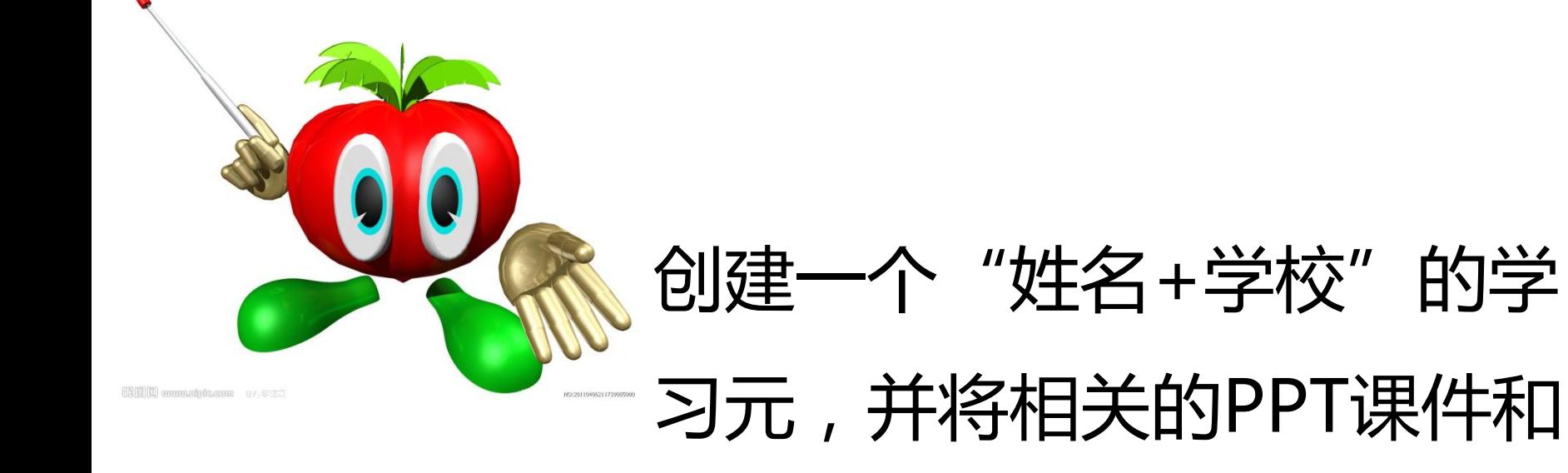

# earn

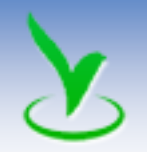

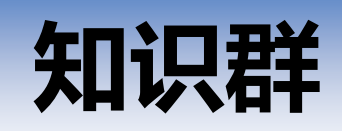

#### 2014-2门头沟体验式培训知识群 驪 (万丽丽创建于 2014-02-16)

内容|基本信息|资源|讨论|问答|用户|动态|关联|创建评价方案|知识网络|人际网络|分类|网站挂件|管理

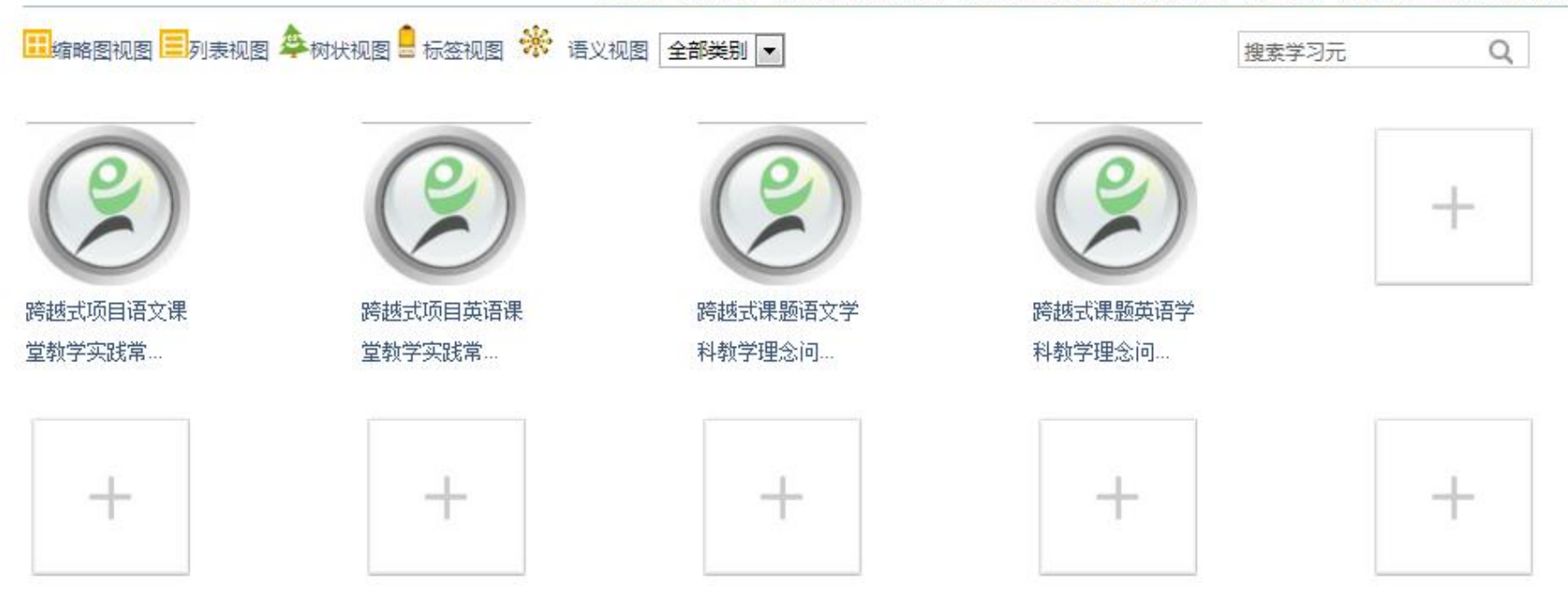

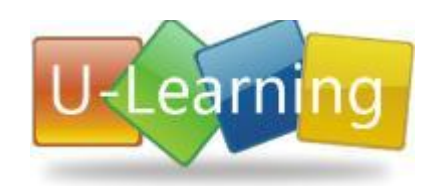

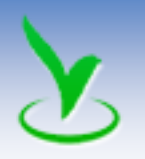

# 如何将学习元推荐到知识群

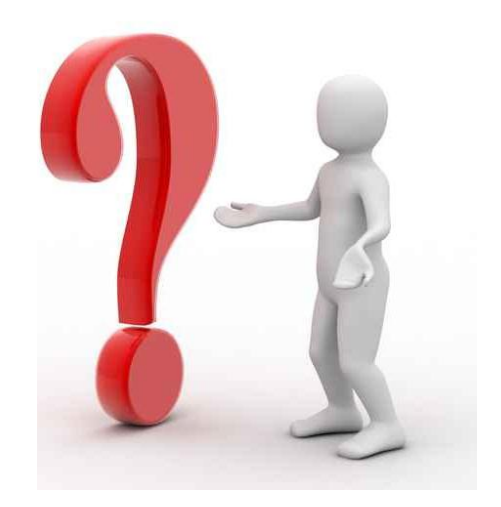

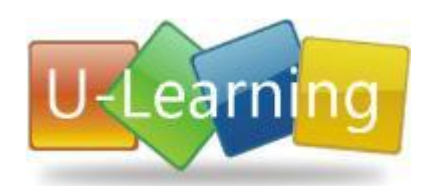

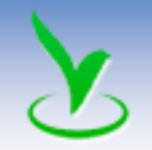

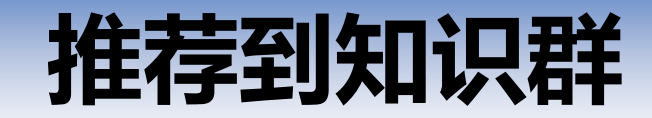

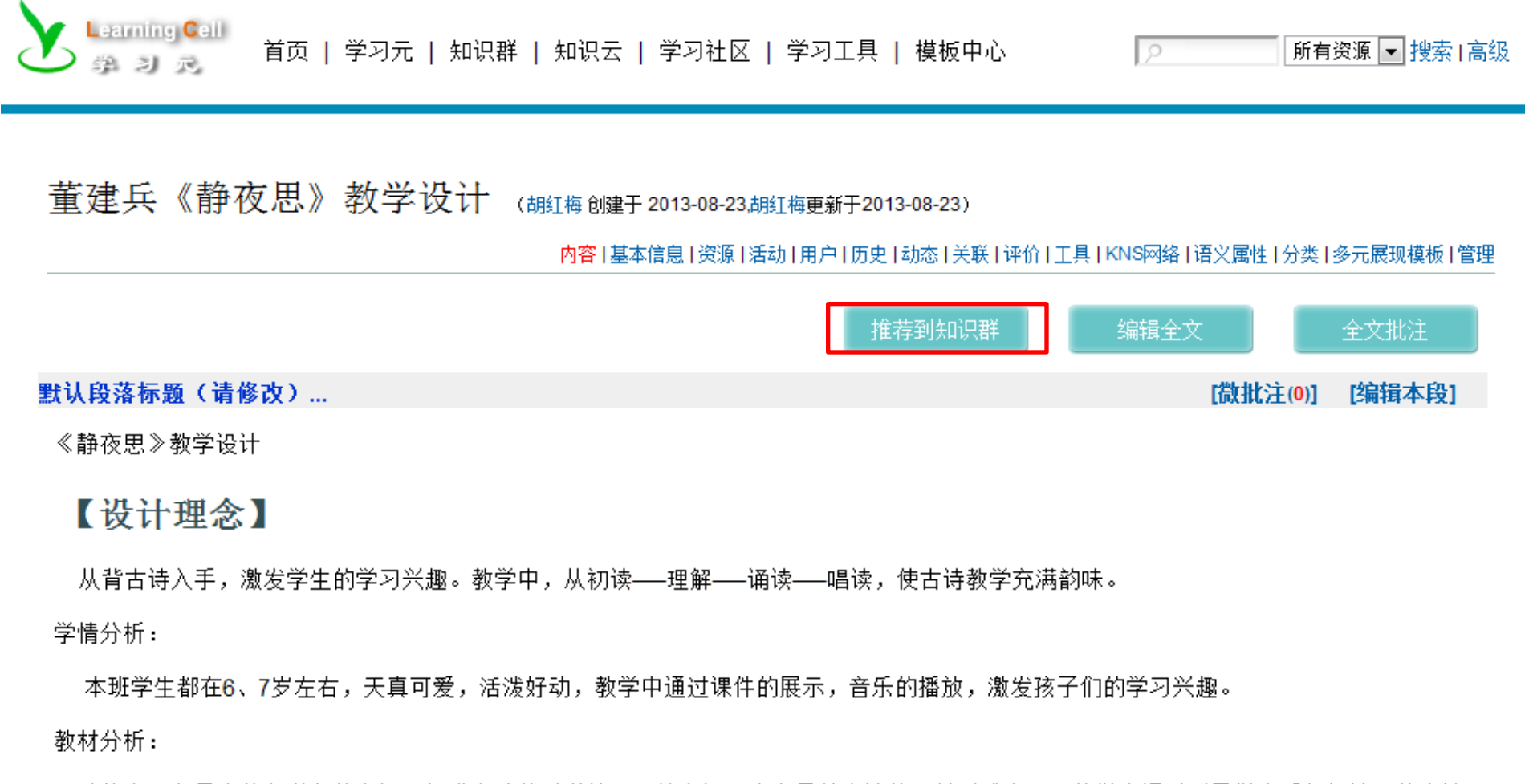

《静夜思》是人教版义务教育课程标准实验教科书第一册第六课,本文是以古诗的题材形式出现,教学中通过引导学生反复朗读,体会诗 歌的韵味和美好的意境。

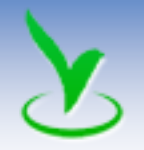

推荐到知识群

分享推荐

வ

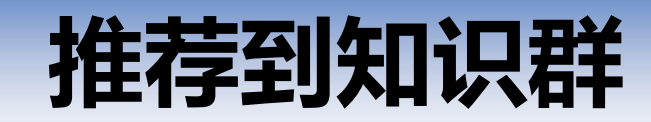

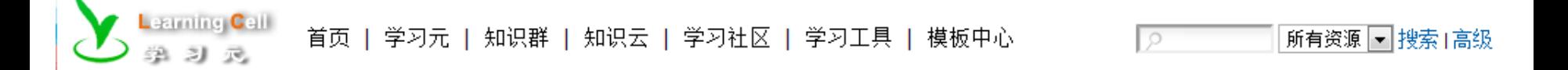

#### 董建兵《静夜思》教学设计

内容 |基本信息 |资源 |活动 |用户 |历史 |动态 |关联 |评价 |工具 |KNS网络 |语义属性 |分类 |多元展现模板 |管理

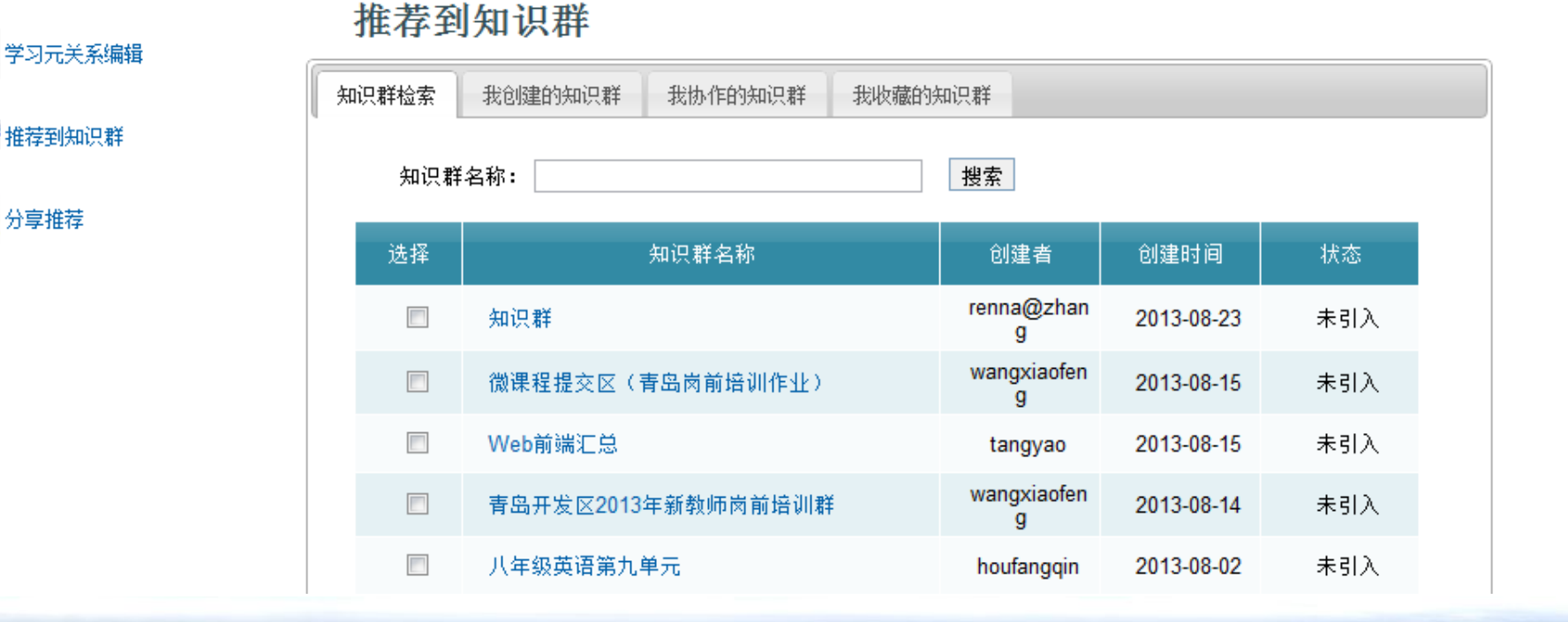

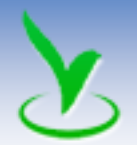

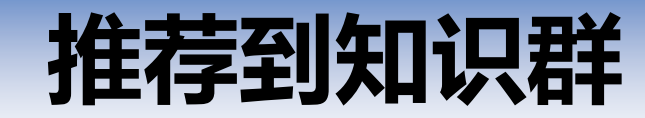

#### 董建兵《静夜思》教学设计

#### 内容 | 基本信息 | 资源 | 活动 | 用户 | 历史 | 动态 | 关联 | 评价 | 工具 | KNS网络 | 语义属性 | 分类 | 多元展现模板 | 管理|

推荐到知识群

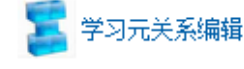

#### ♪ 推荐到知识群

88 分享推荐

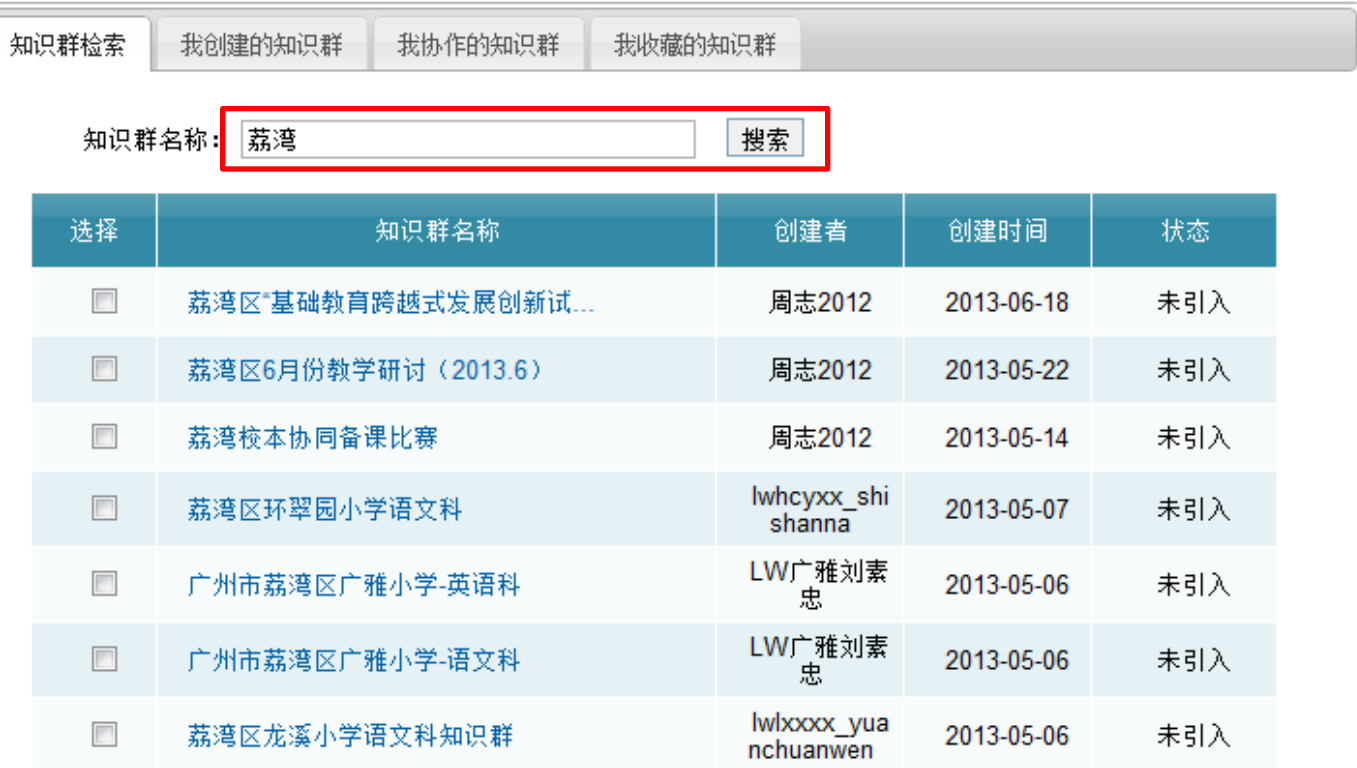

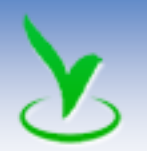

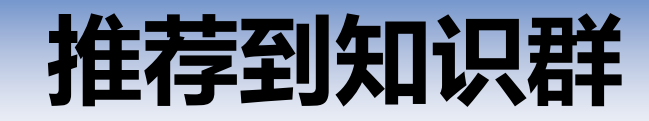

#### 董建兵《静夜思》教学设计

内容 | 基本信息 | 资源 | 活动 | 用户 | 历史 | 动态 | 关联 | 评价 | 工具 | KNS网络 | 语义属性 | 分类 | 多元展现模板 | 管理

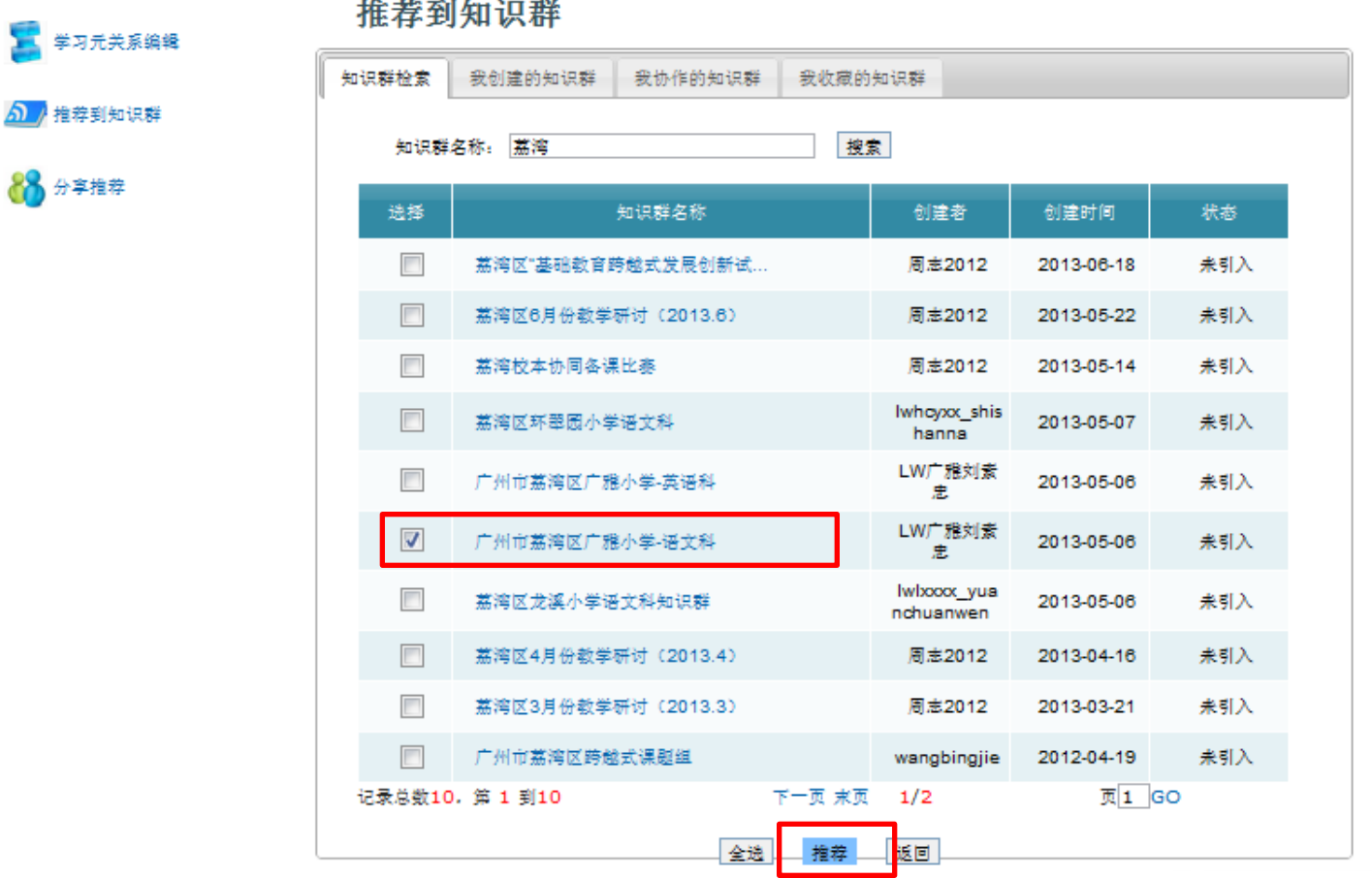

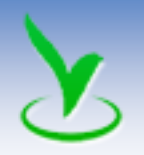

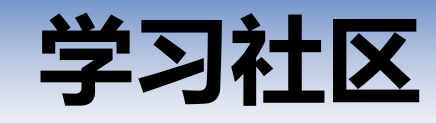

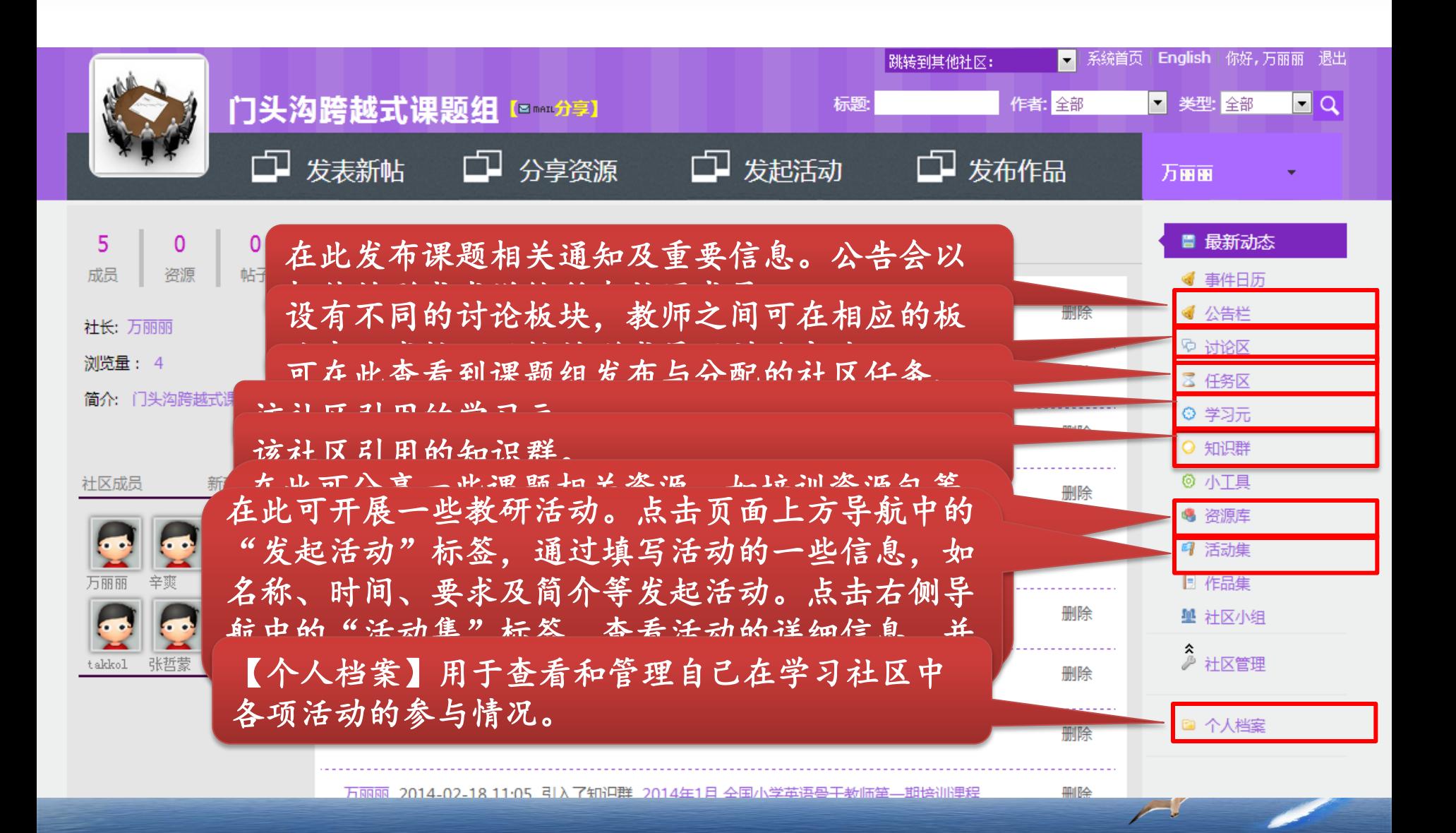

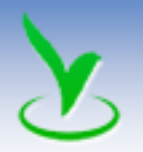

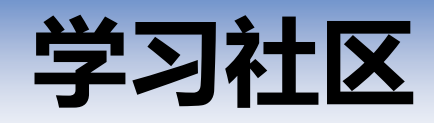

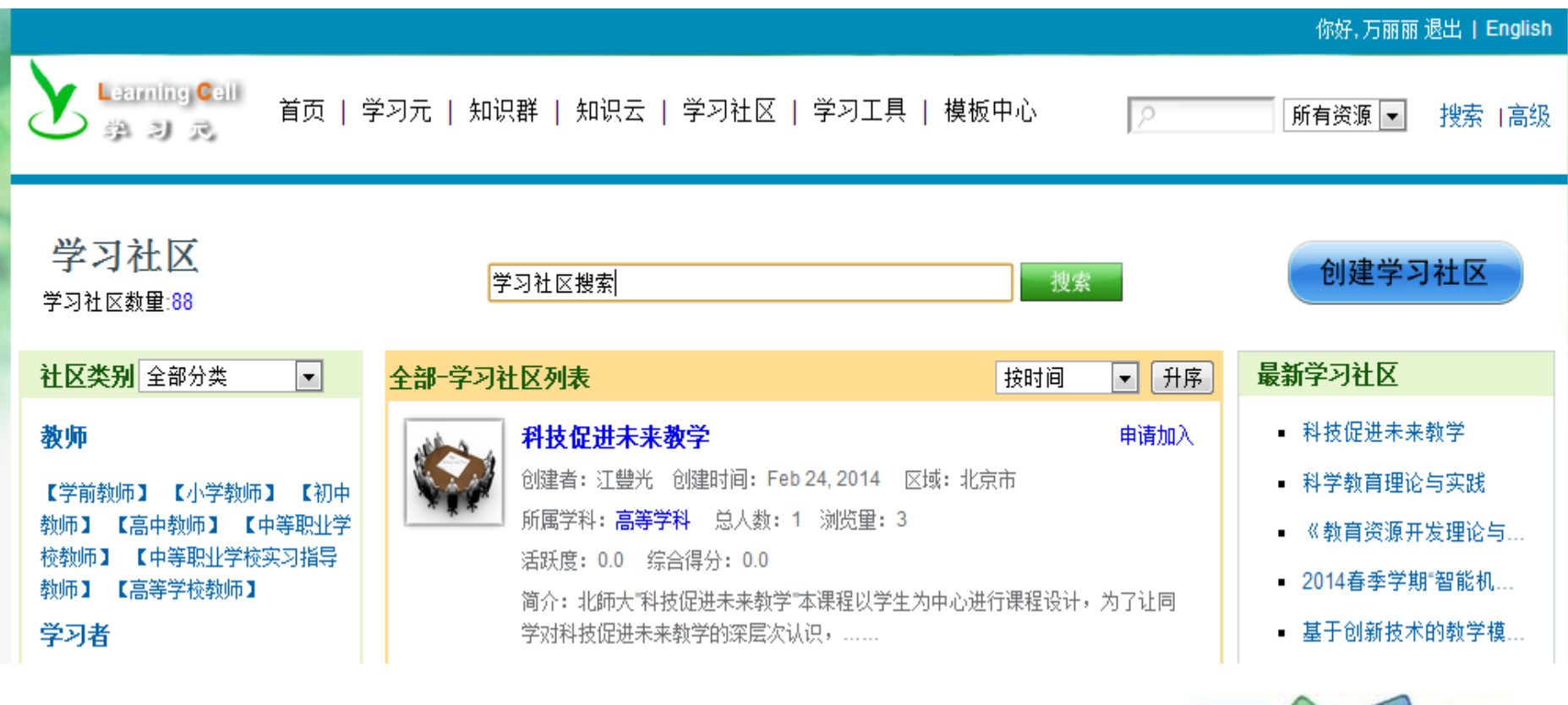

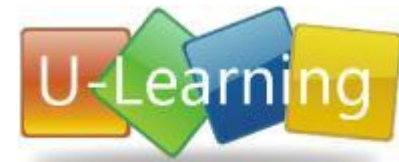

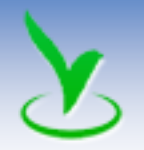

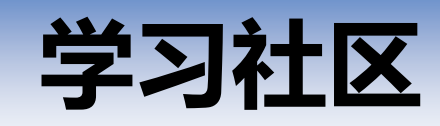

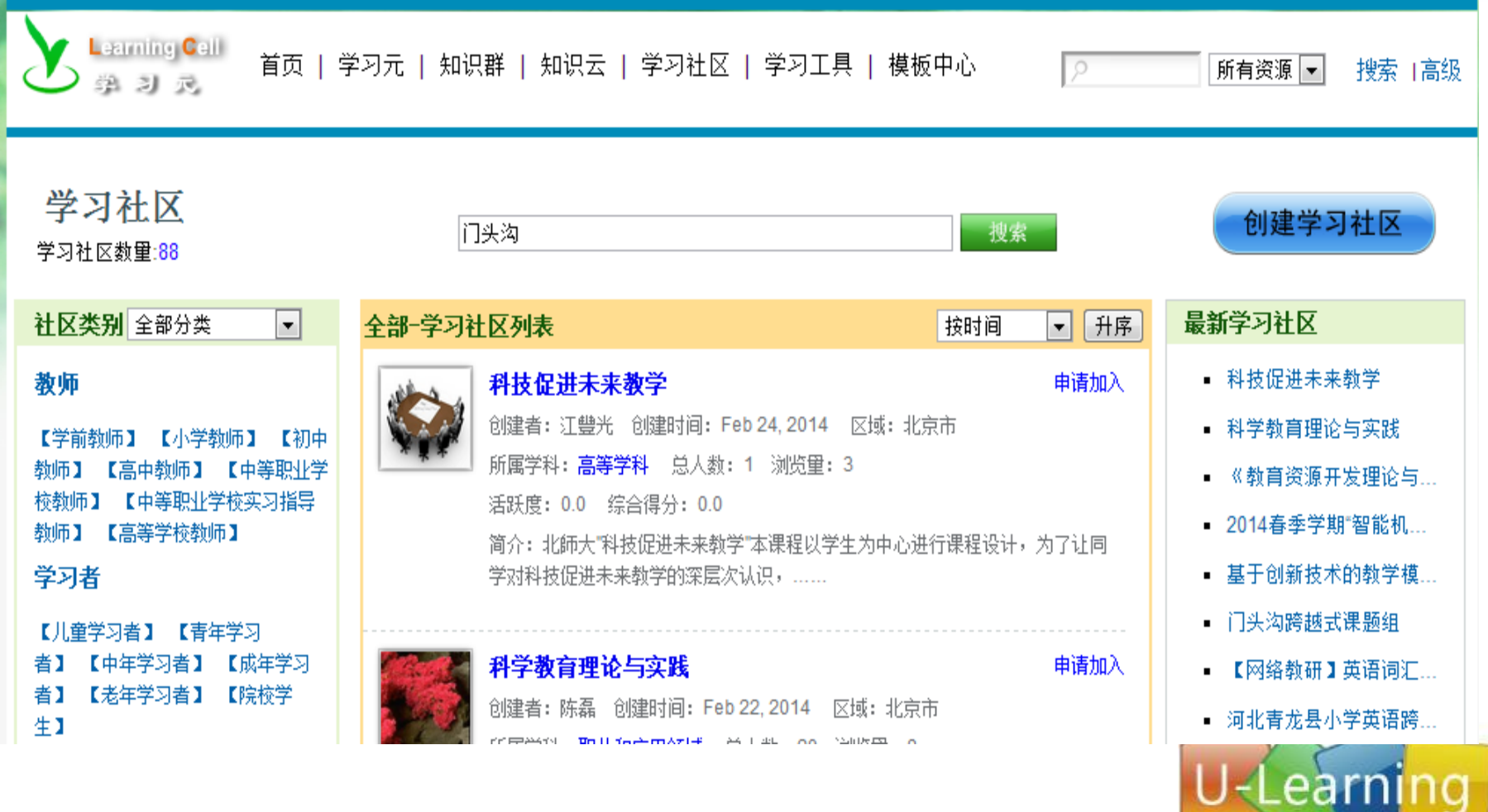

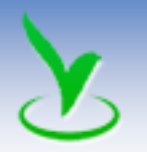

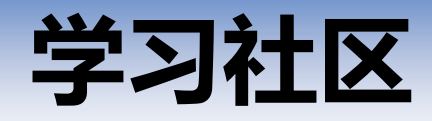

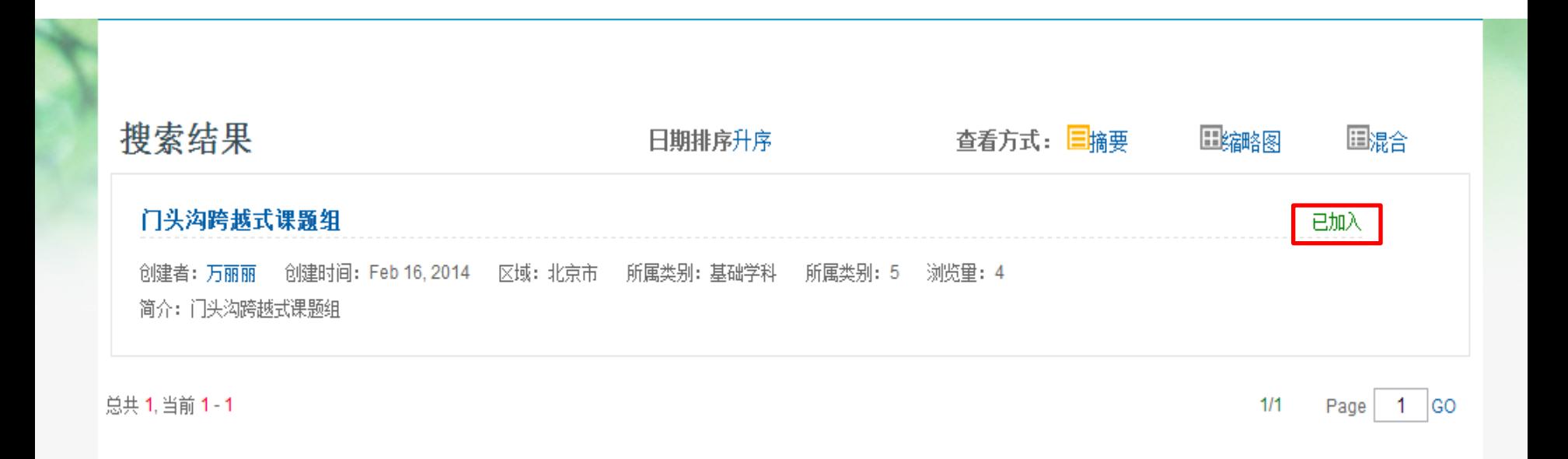

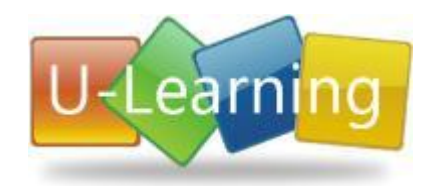

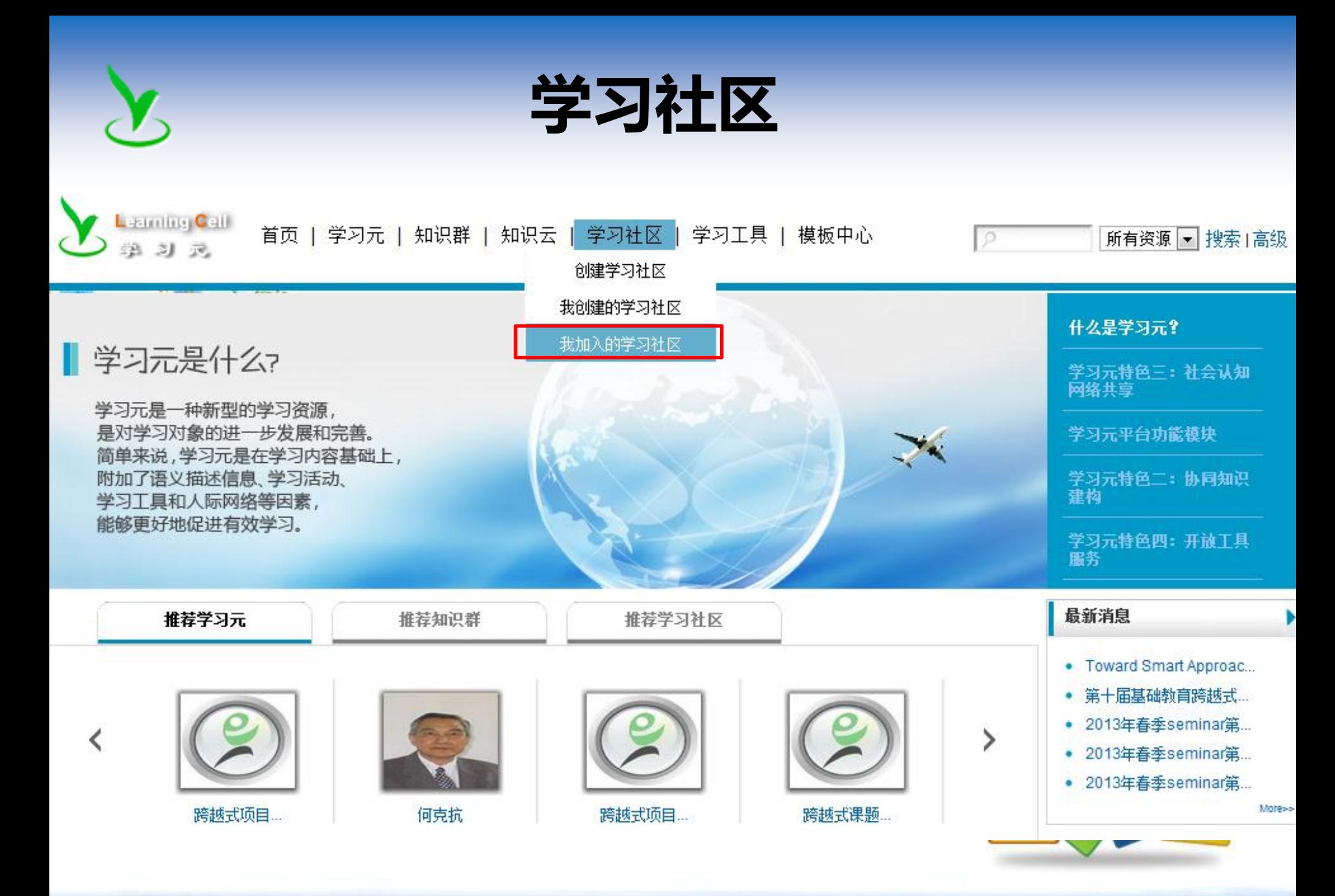

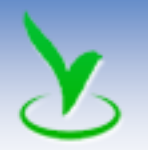

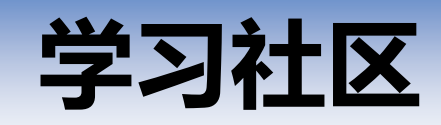

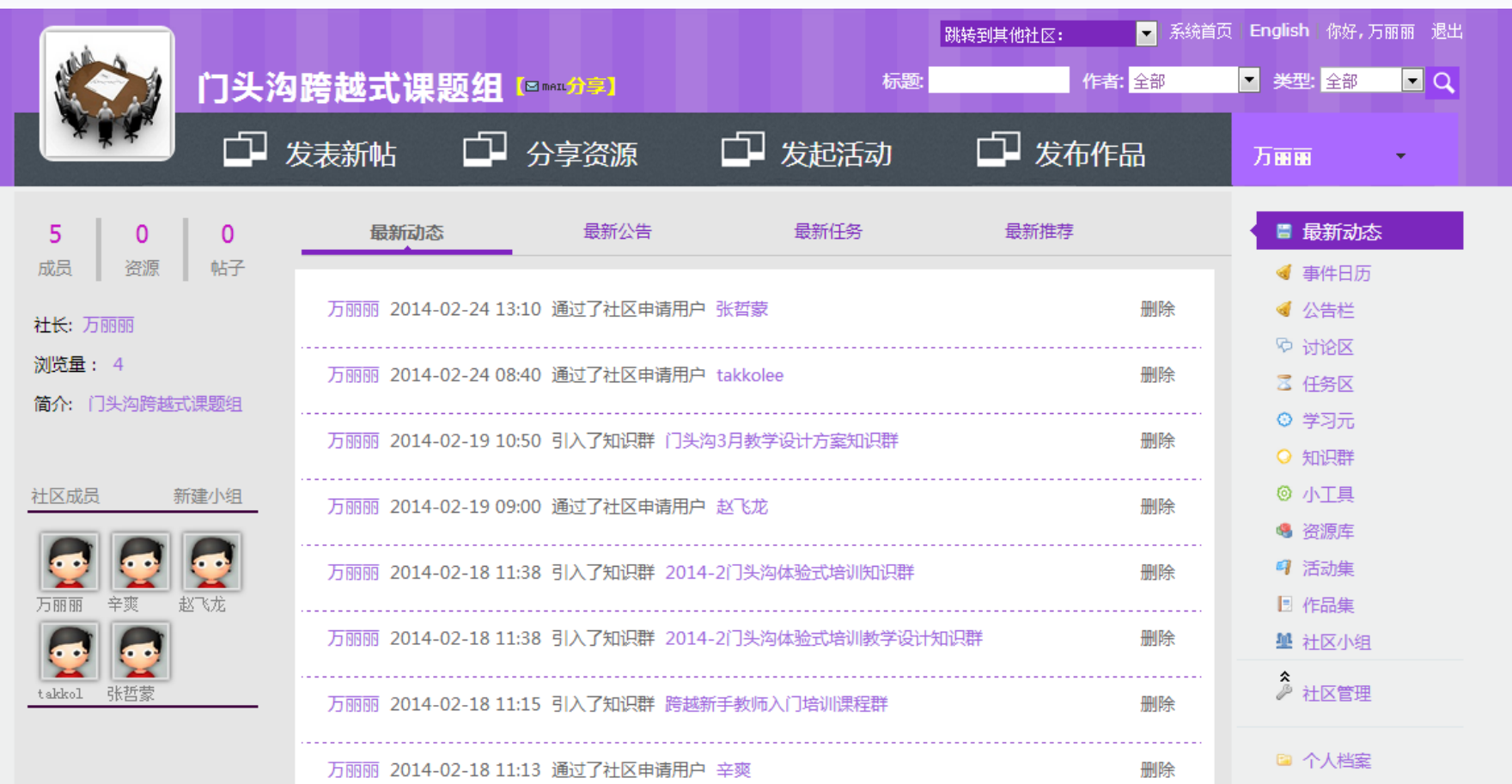

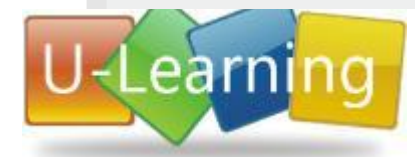

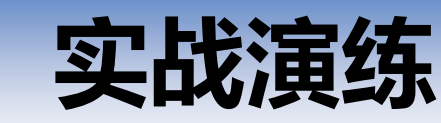

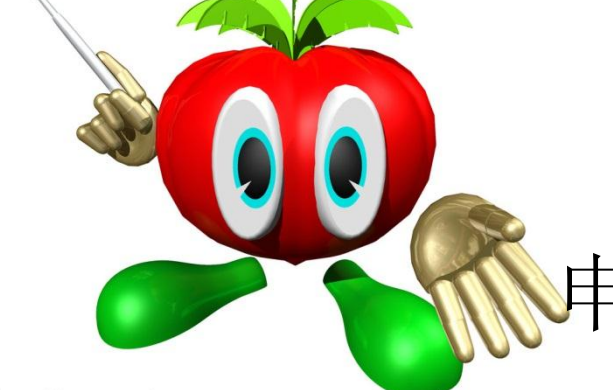

# 申请加入"门头沟跨越式课题组"

 $\mathbb{H}(\mathbb{R})$  womalplaces  $\rightarrow$  :

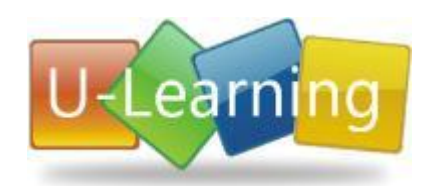

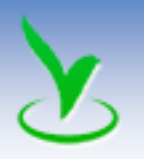

# 如何将学习元推荐到学习社区

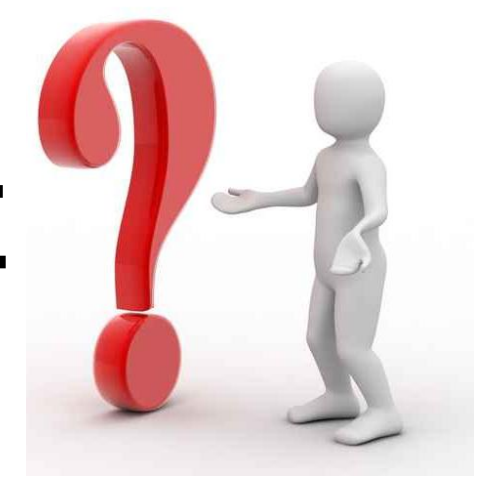

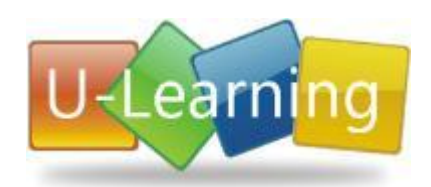

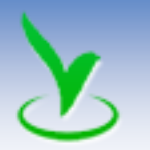

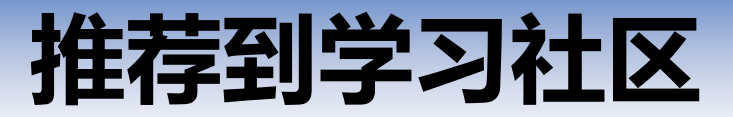

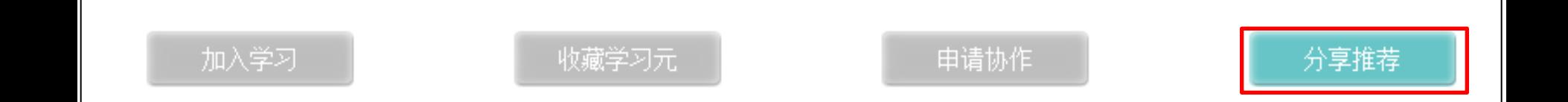

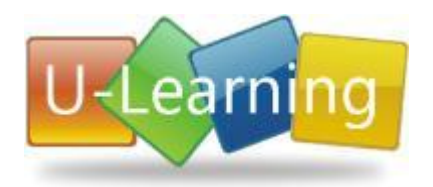

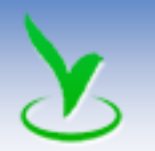

# 推荐到学习社区

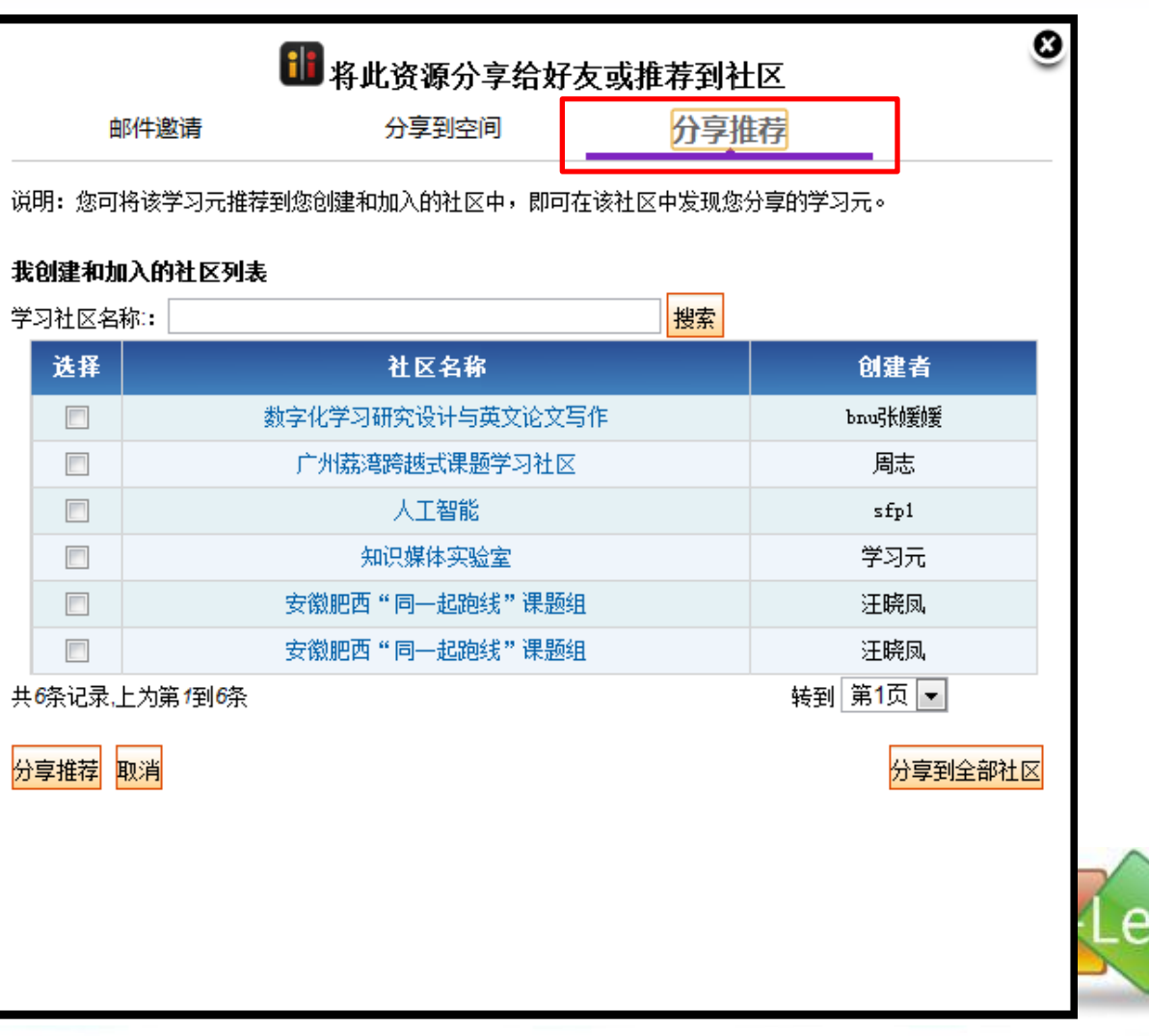

arni

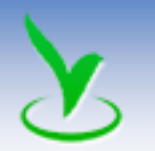

# 推荐到学习社区

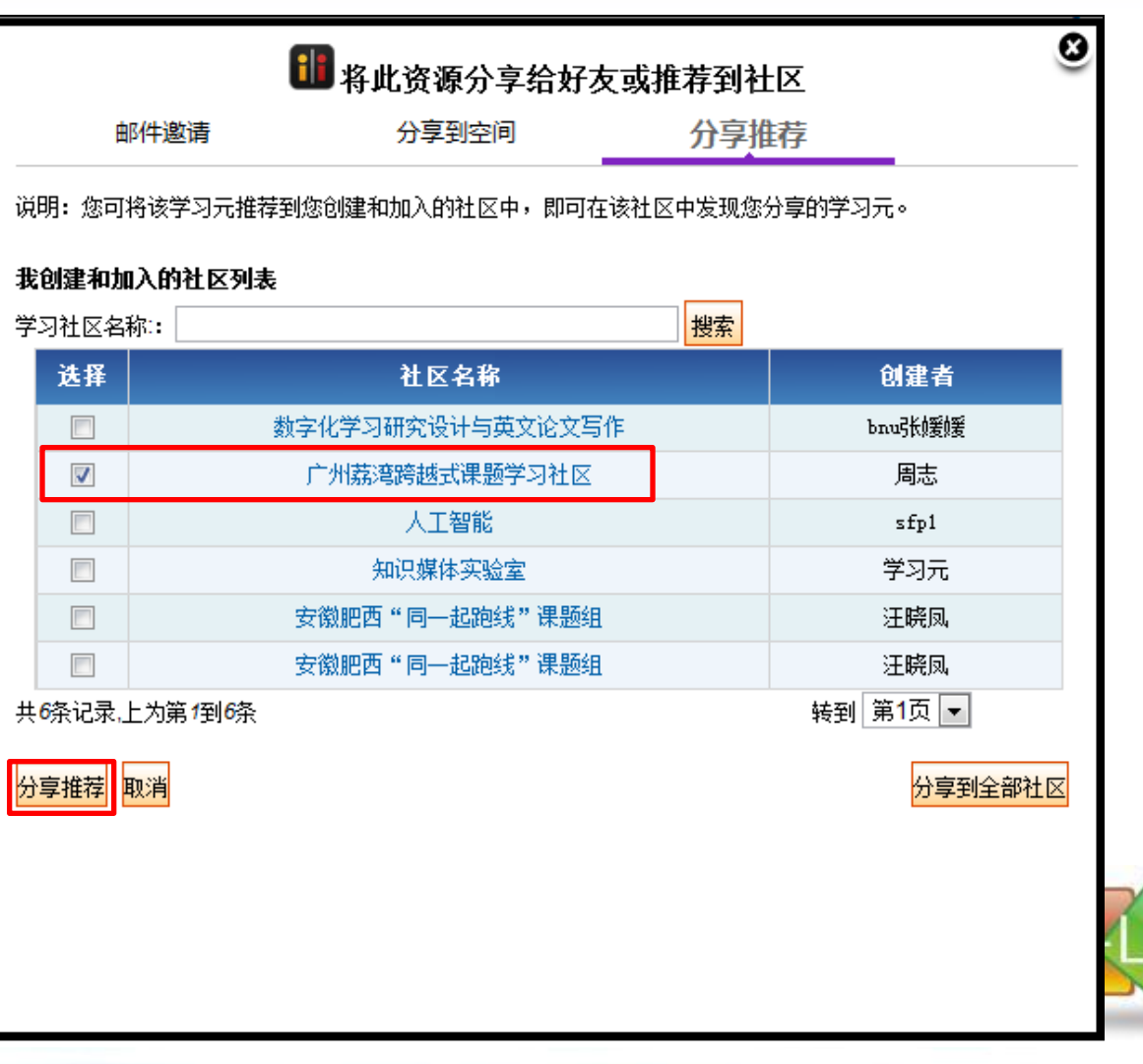

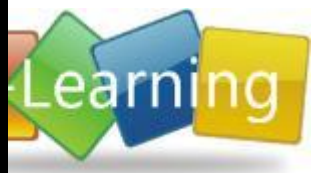

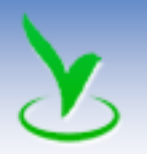

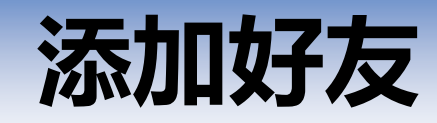

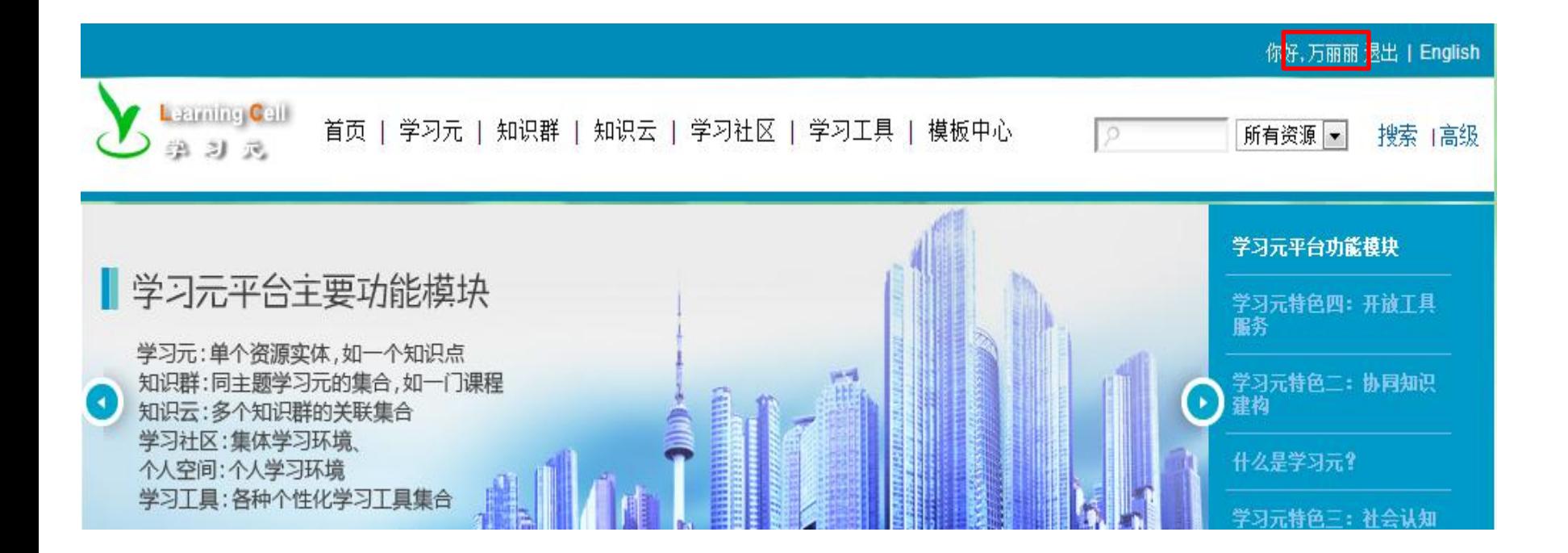

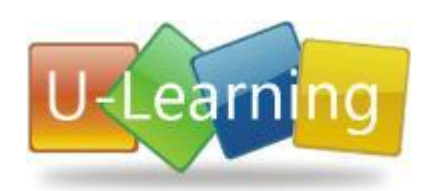

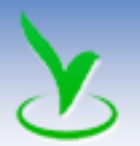

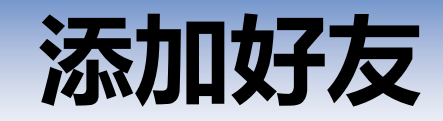

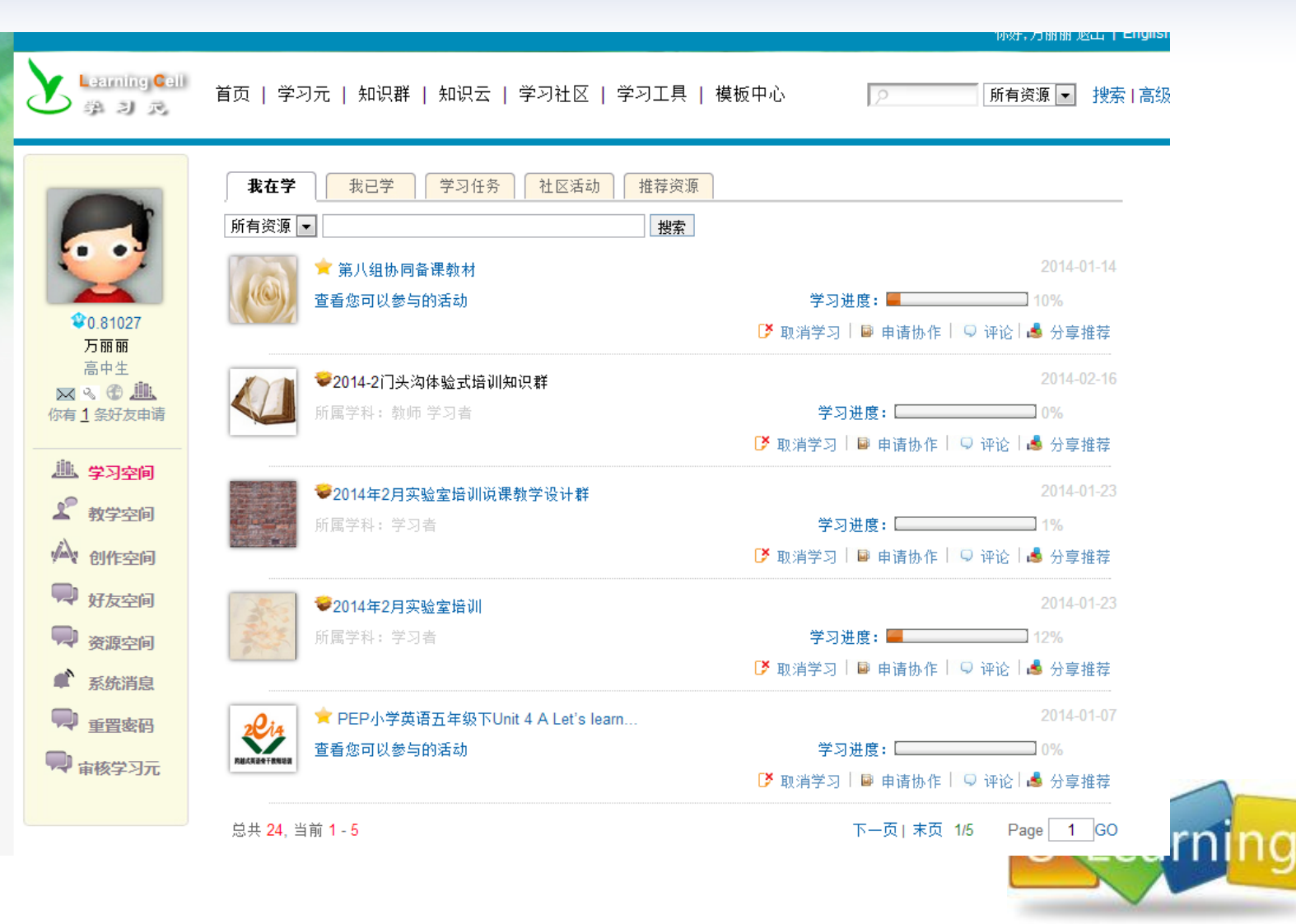

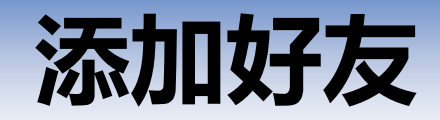

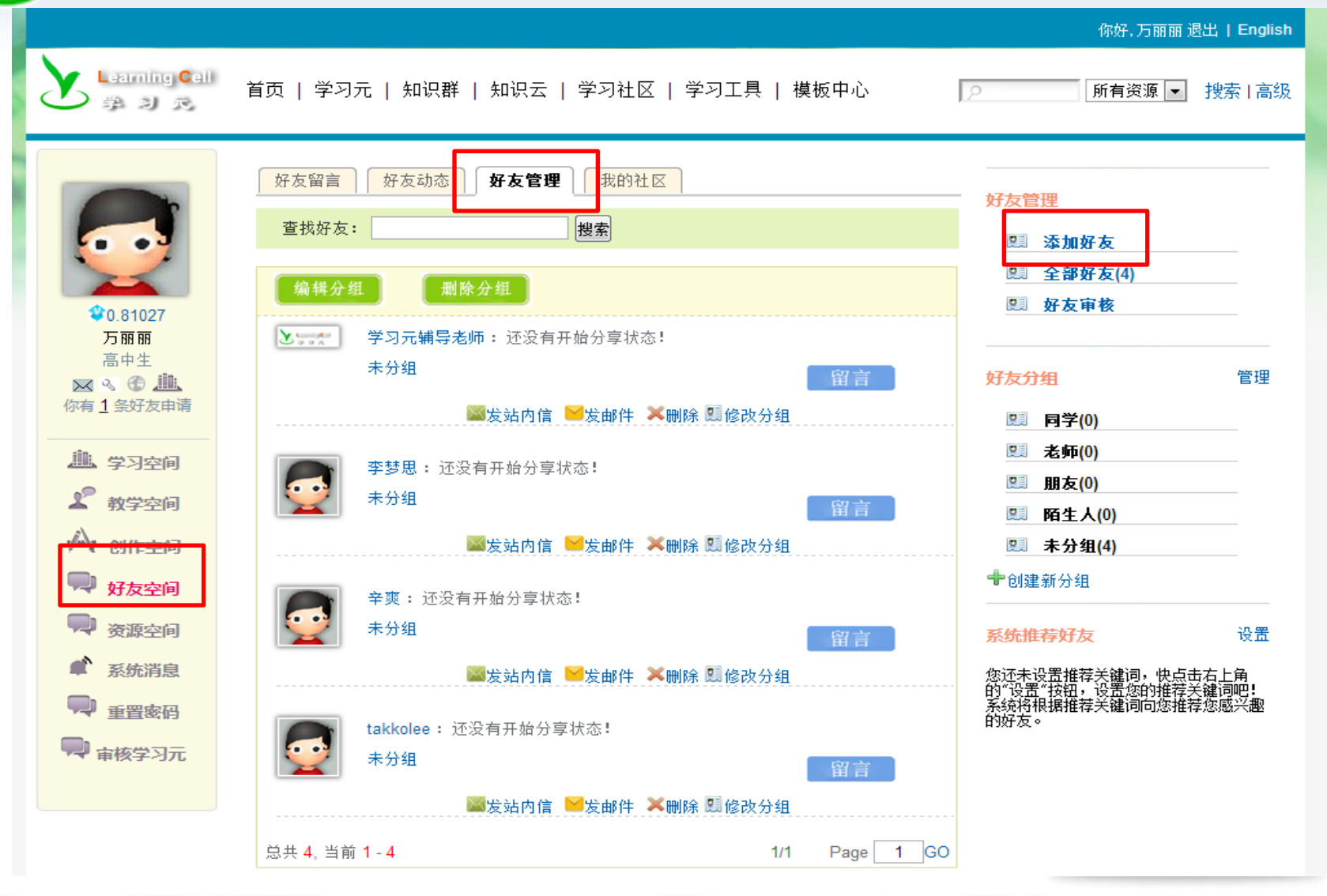

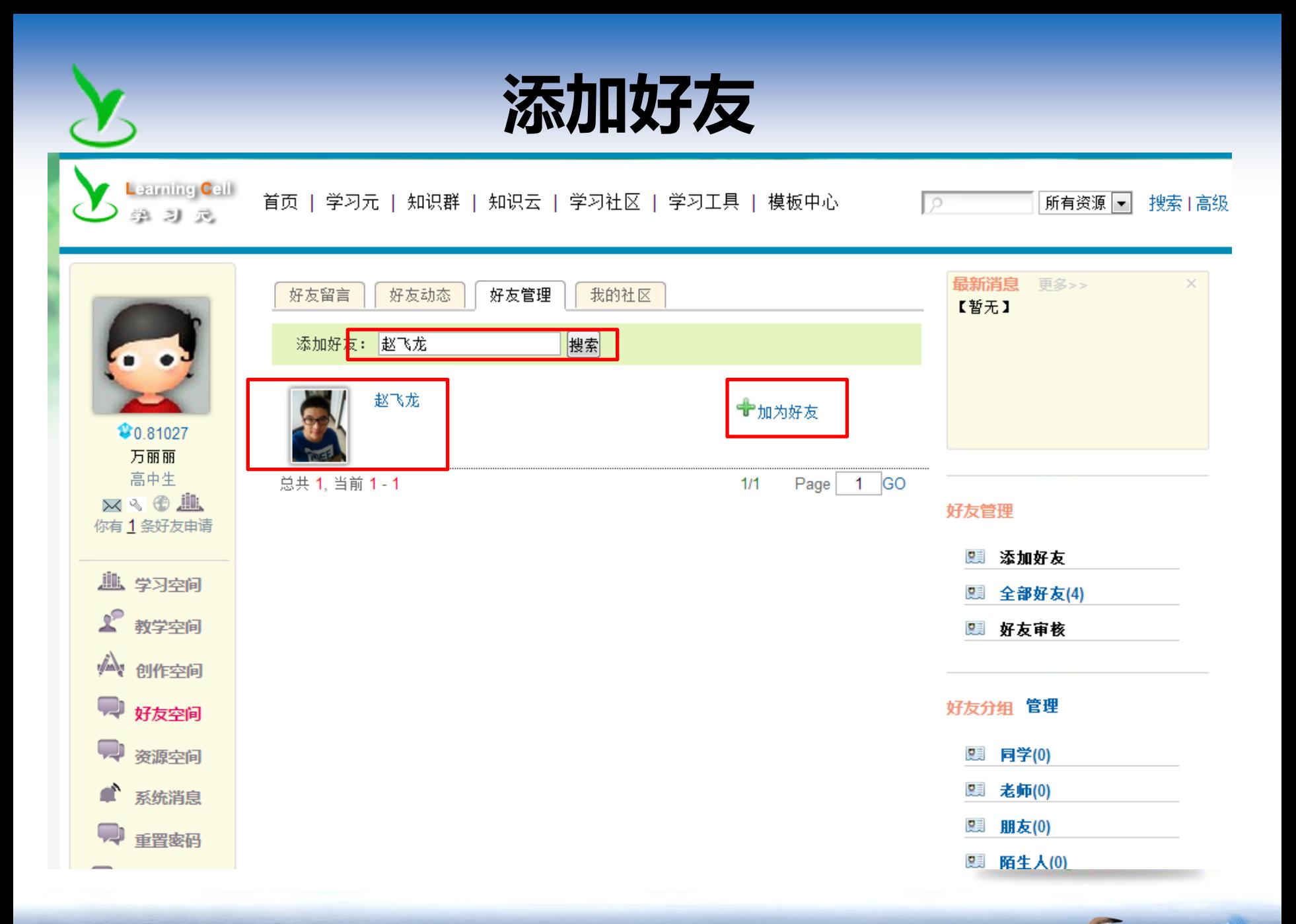

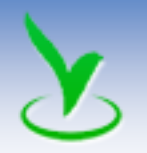

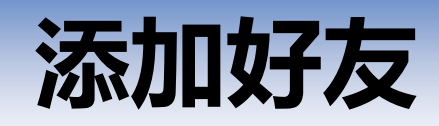

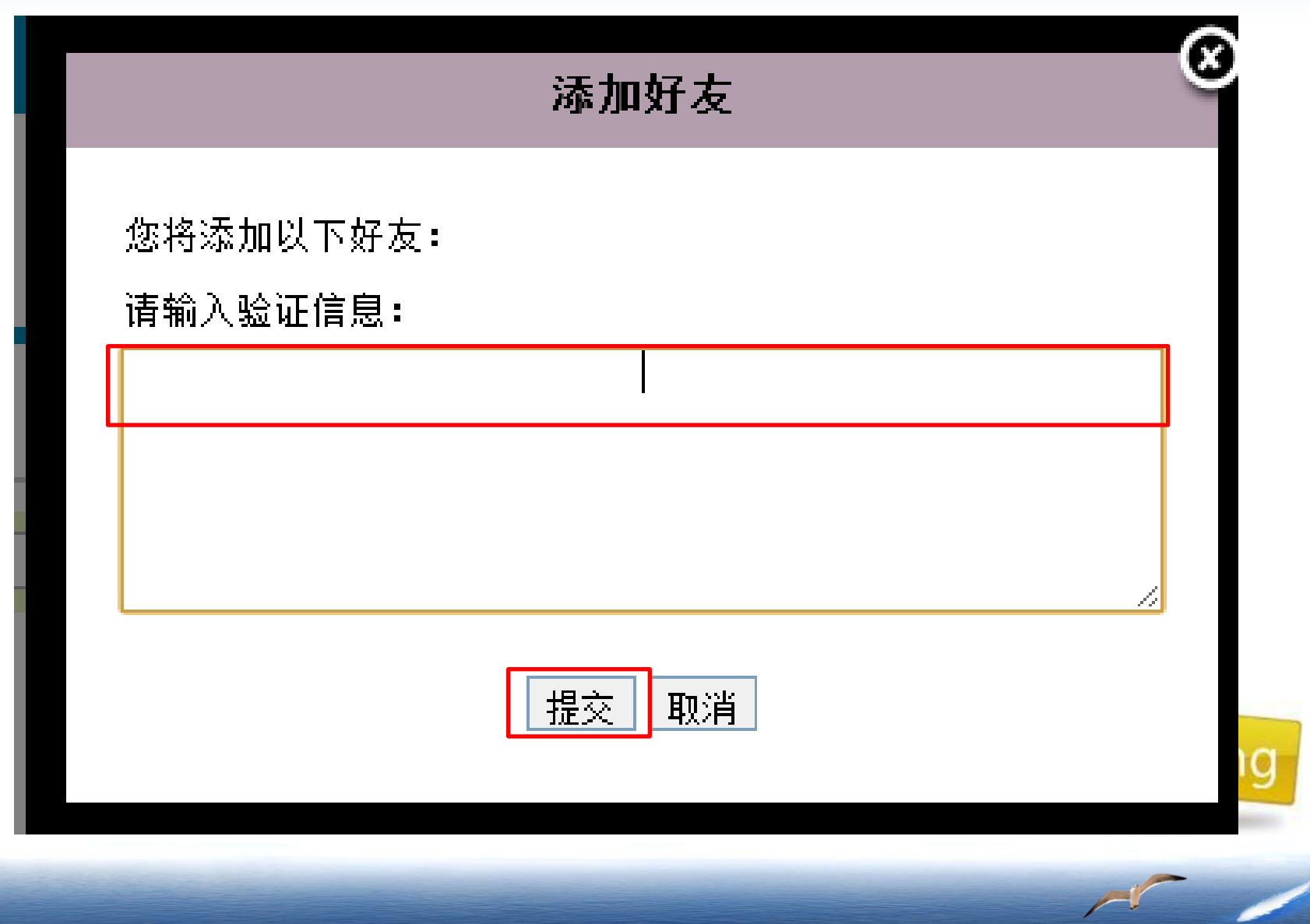

α

 $\sqrt{2}$ 

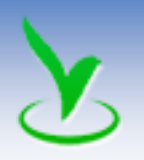

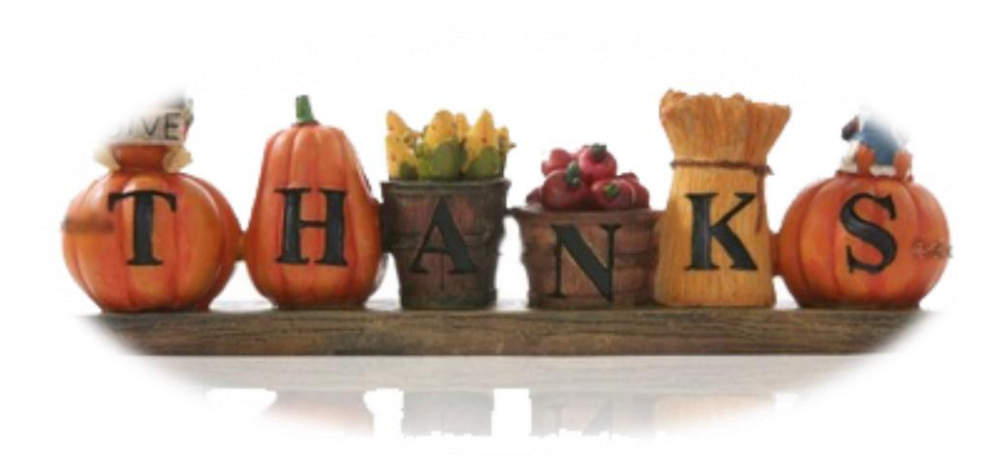

Thanks for your listening!

 王阿习 wangaxi11@163.com http://blog.sina.com.cn/axwang

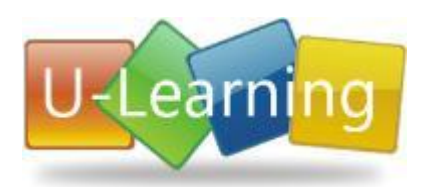